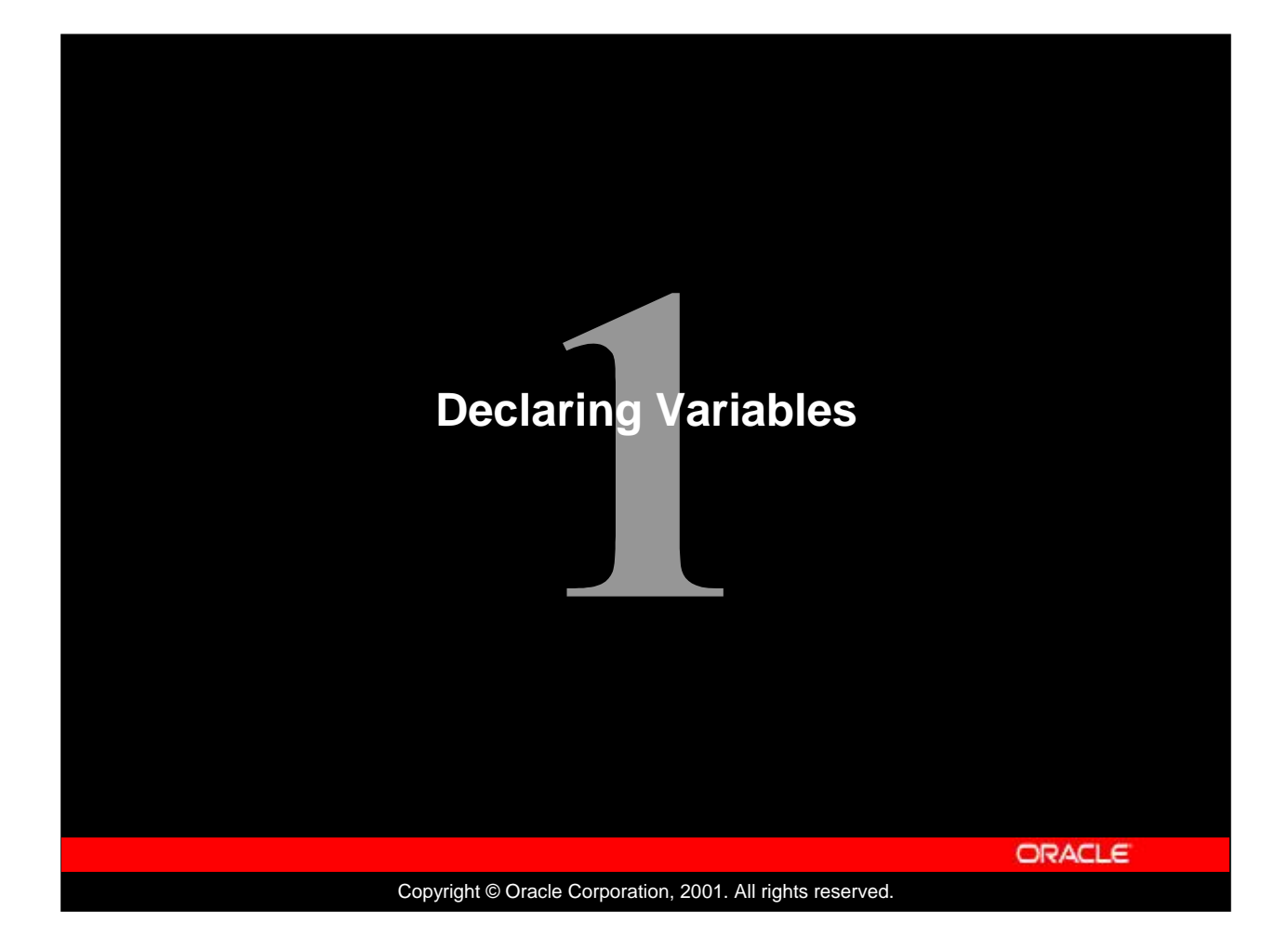

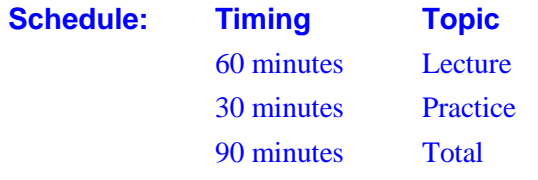

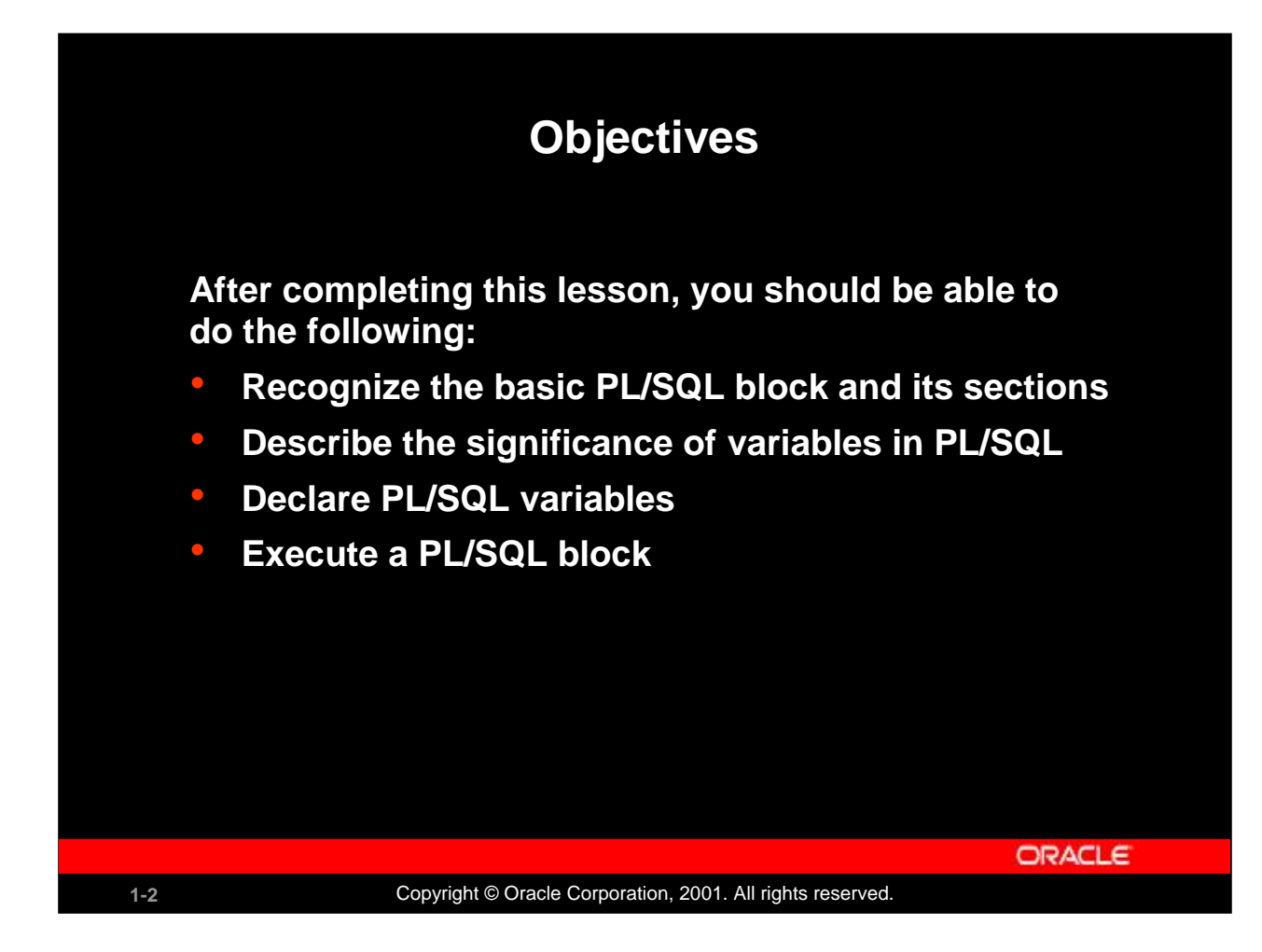

## **Lesson Aim**

This lesson presents the basic rules and structure for writing and executing PL/SQL blocks of code. It also shows you how to declare variables and assign data types to them.

## **Instructor Note**

Inform the class that *i*SQL\*Plus is used throughout this course for the execution of demonstrations and lesson practices.

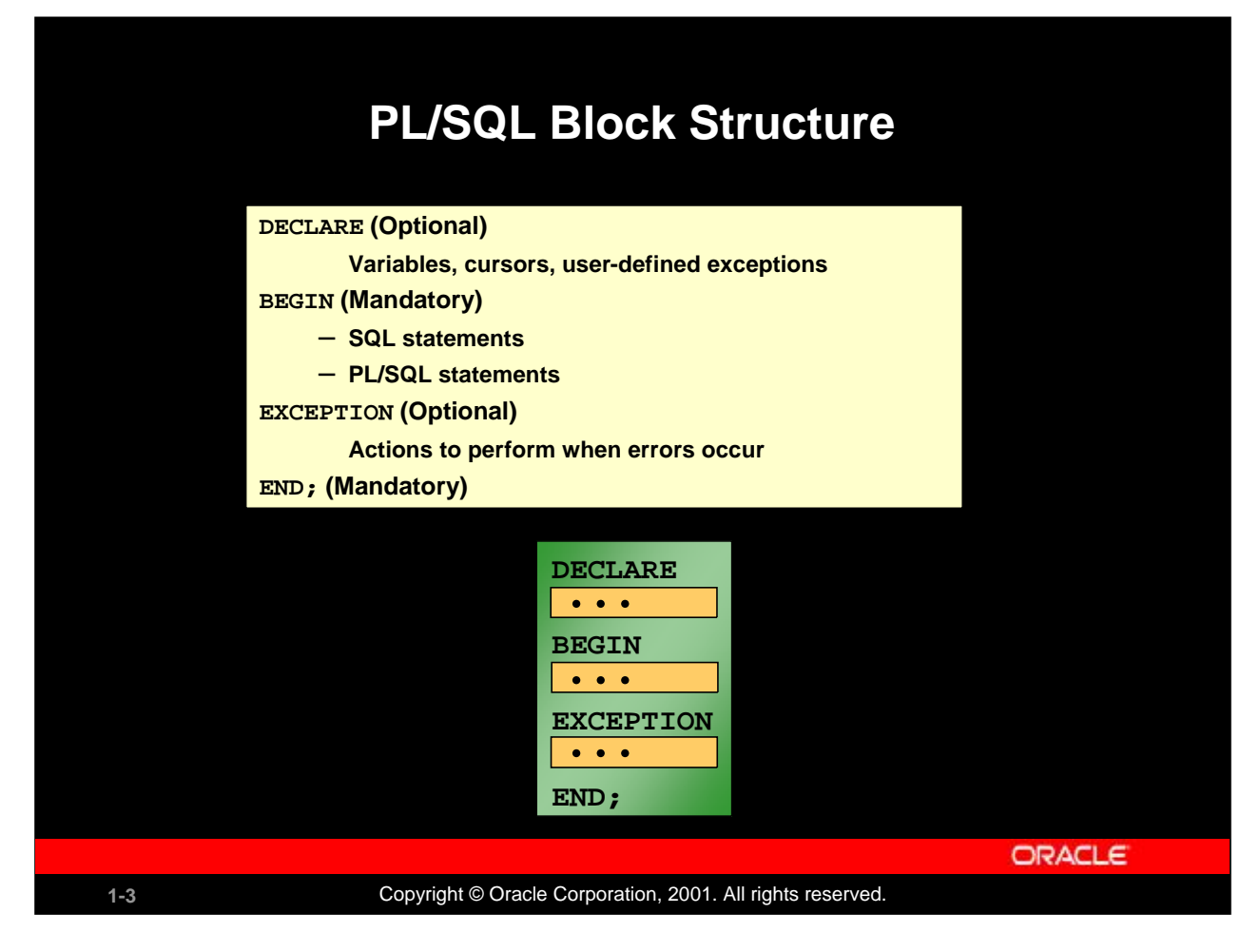

## **PL/SQL Block Structure**

PL/SQL is a block-structured language, meaning that programs can be divided into logical blocks. A PL/SQL block consists of up to three sections: declarative (optional), executable (required), and exception handling (optional). The following table describes the three sections:

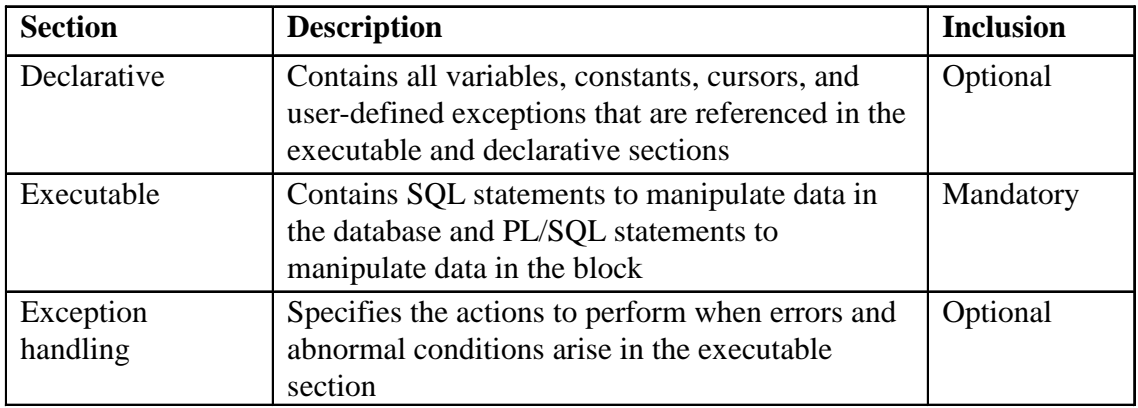

# **Executing Statements and PL/SQL Blocks**

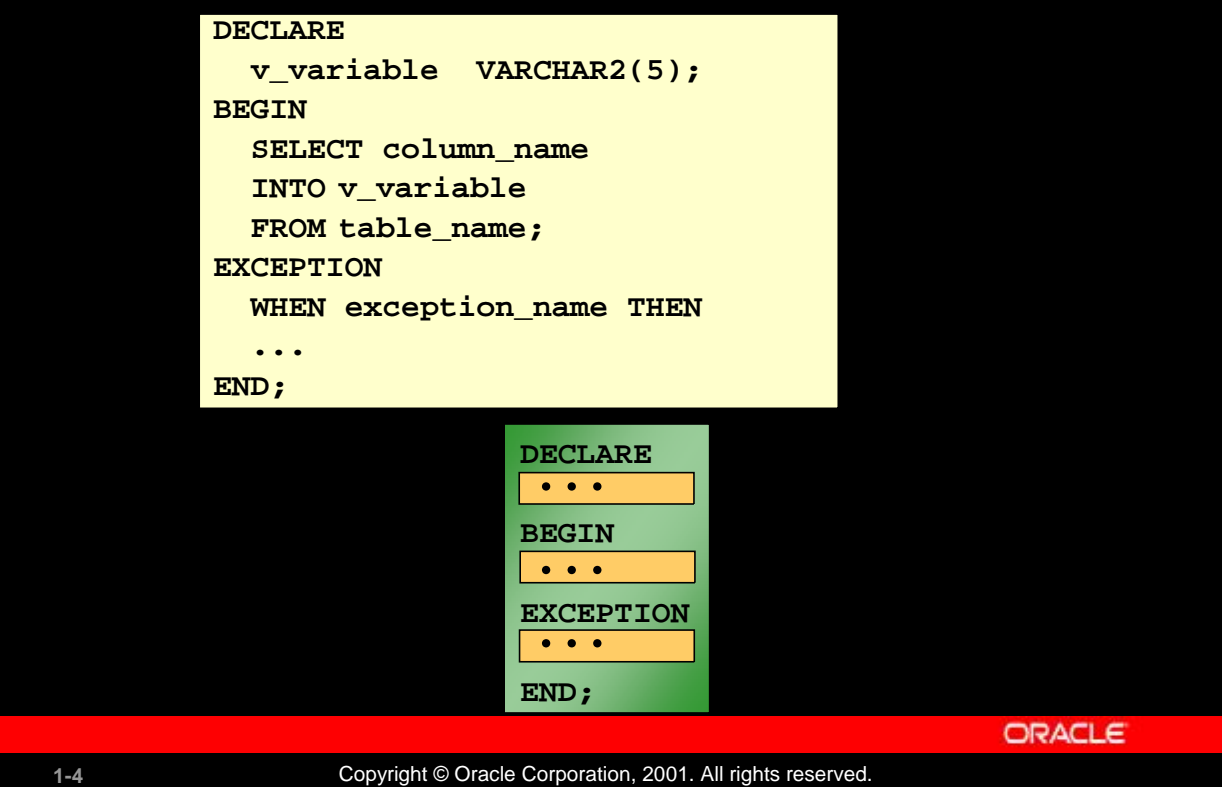

## **Executing Statements and PL/SQL Blocks**

- Place a semicolon (;) at the end of a SQL statement or PL/SQL control statement.
- When the block is executed successfully, without unhandled errors or compile errors, the message output should be as follows:

PL/SQL procedure successfully completed.

- Section keywords DECLARE, BEGIN, and EXCEPTION are not followed by semicolons.
- END and all other PL/SQL statements require a semicolon to terminate the statement.
- You can string statements together on the same line, but this method is not recommended for clarity or editing.

#### **Note:** In PL/SQL, an error is called an exception*.*

With modularity you can break an application down into manageable, well-defined modules. Through successive refinement, you can reduce a complex problem to a set of simple problems that have easy-to-implement solutions. PL/SQL meets this need with program units, which include blocks, subprograms, and packages.

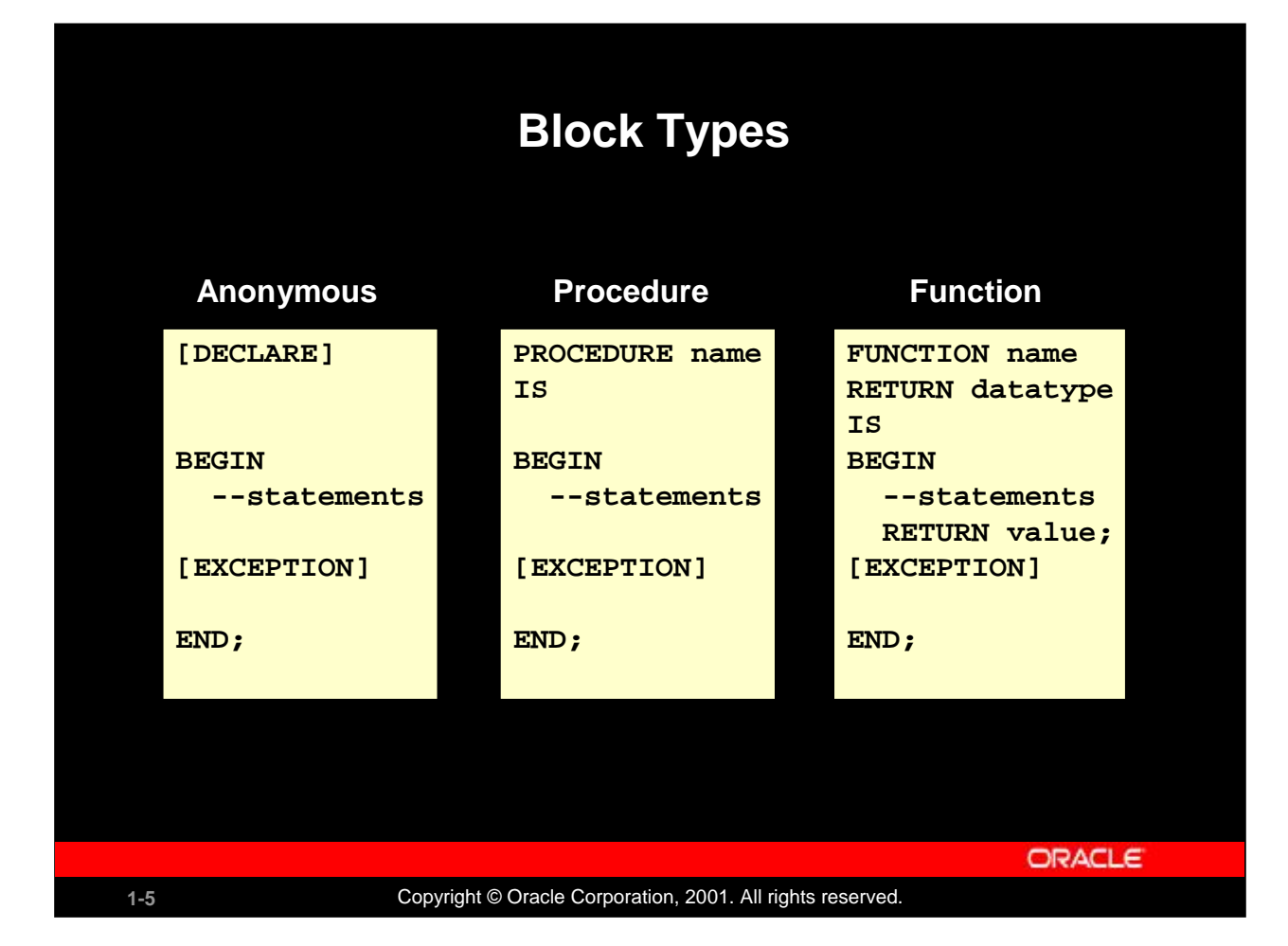

## **Block Types**

A PL/SQL program comprises one or more blocks. These blocks can be entirely separate or nested one within another. The basic units (procedures and functions, also known as subprograms, and anonymous blocks) that make up a PL/SQL program are logical blocks, which can contain any number of nested subblocks. Therefore, one block can represent a small part of another block, which in turn can be part of the whole unit of code.

#### **Anonymous Blocks**

Anonymous blocks are unnamed blocks. They are declared at the point in an application where they are to be executed and are passed to the PL/SQL engine for execution at run time. You can embed an anonymous block within a precompiler program and within *i*SQL\*Plus or Server Manager. Triggers in Oracle Developer components consist of such blocks.

#### **Subprograms**

Subprograms are named PL/SQL blocks that can accept parameters and can be invoked. You can declare them either as procedures or as functions. Generally use a procedure to perform an action and a function to compute a value.

You can store subprograms at the server or application level. Using Oracle Developer components (Forms, Reports, and Graphics), you can declare procedures and functions as part of the application (a form or report) and call them from other procedures, functions, and triggers (see next page) within the same application whenever necessary.

**Note:** A function is similar to a procedure, except that a function *must* return a value.

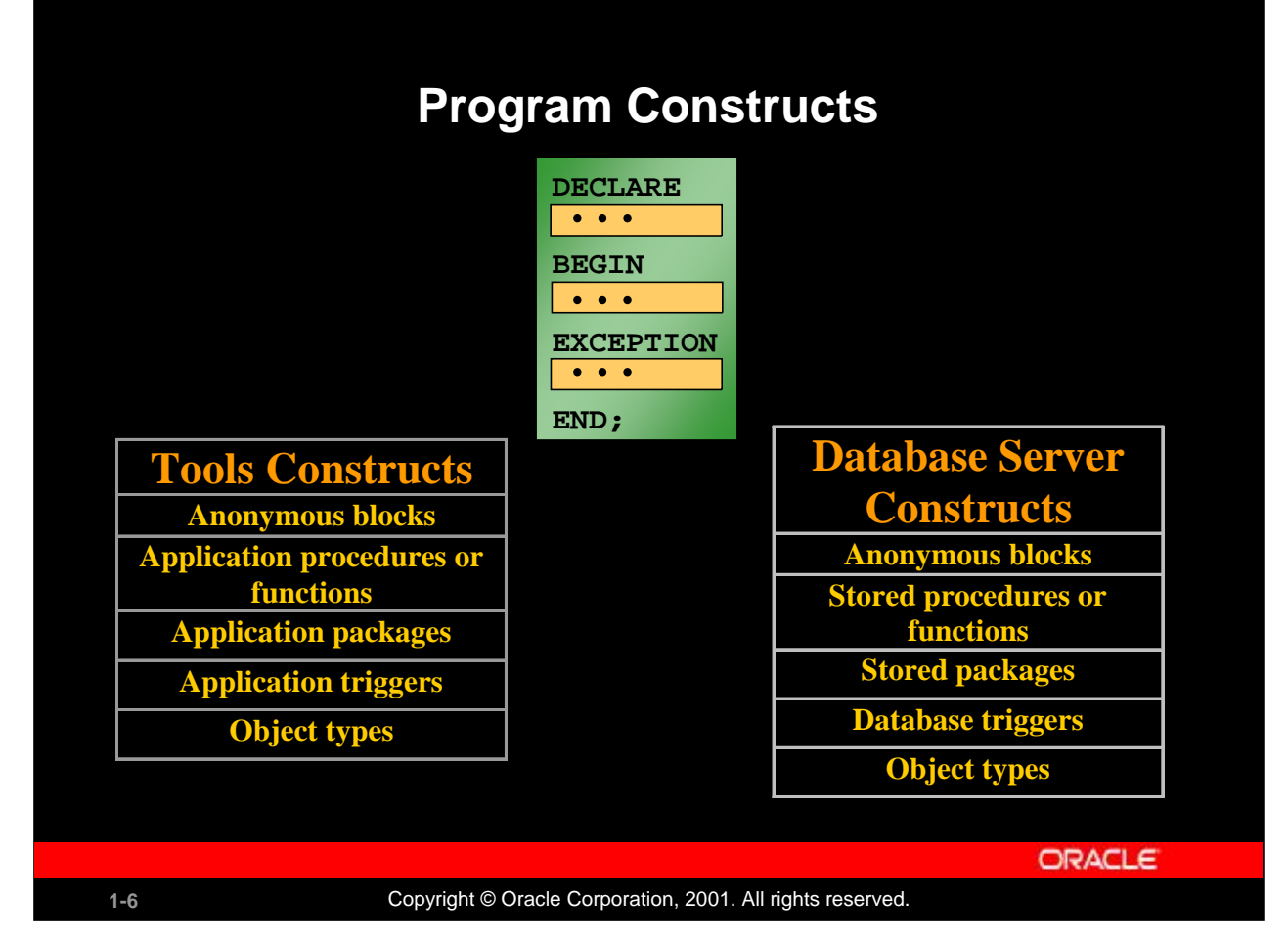

## **Program Constructs**

The following table outlines a variety of different PL/SQL program constructs that use the basic PL/SQL block. The program constructs are available based on the environment in which they are executed.

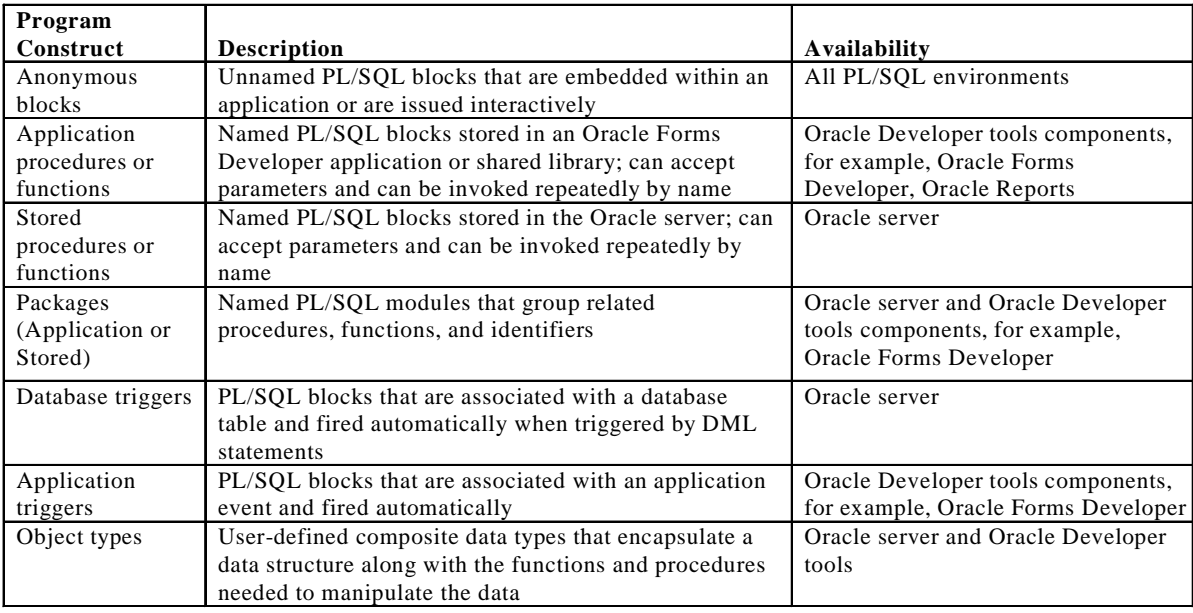

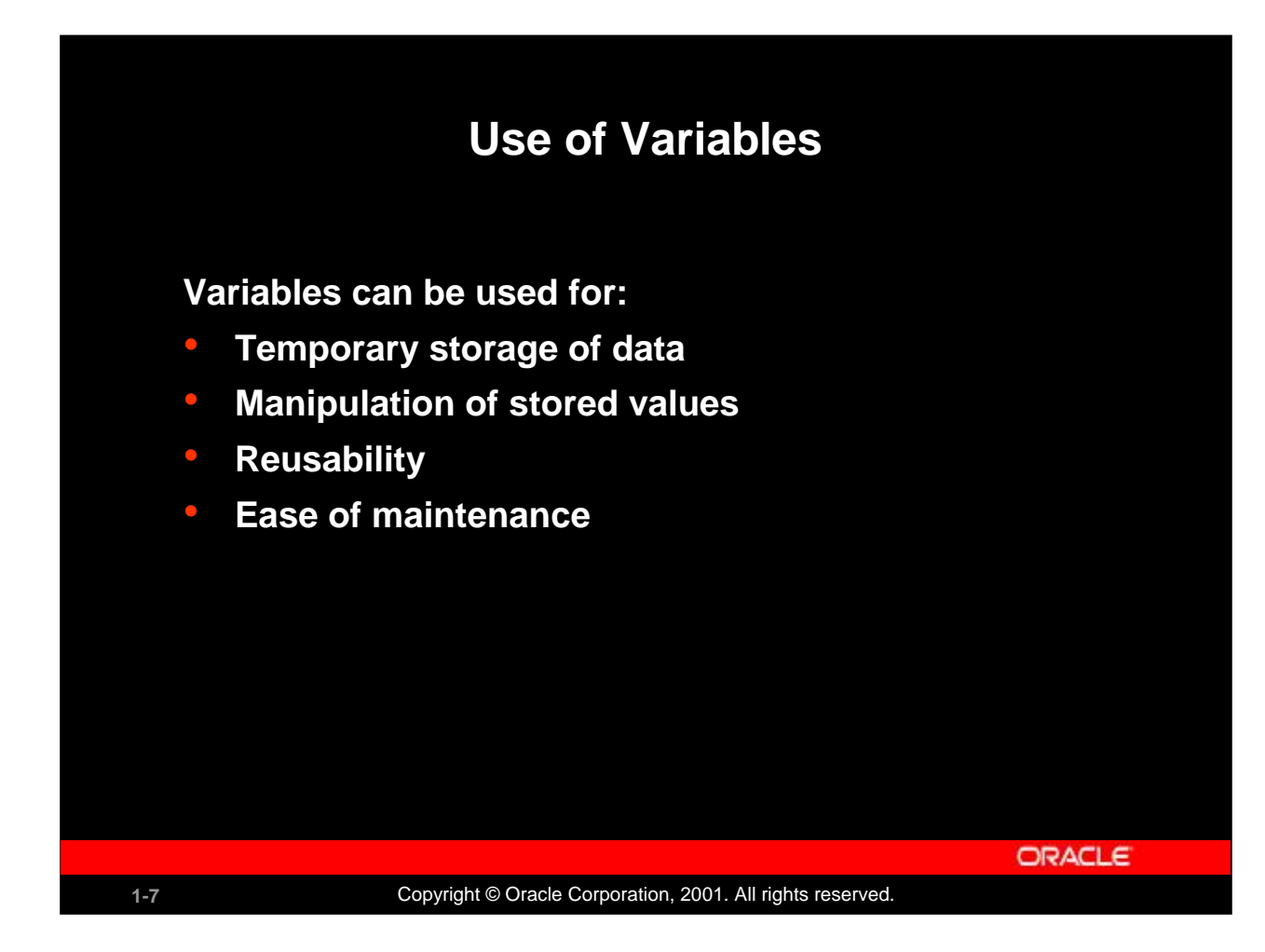

## **Use of Variables**

With PL/SQL you can declare variables and then use them in SQL and procedural statements anywhere that an expression can be used. Variables can be used for the following:

- Temporary storage of data: Data can be temporarily stored in one or more variables for use when validating data input and for processing later in the data flow process.
- Manipulation of stored values: Variables can be used for calculations and other data manipulations without accessing the database.
- Reusability: After they are declared, variables can be used repeatedly in an application simply by referencing them in other statements, including other declarative statements.
- Ease of maintenance: When using %TYPE and %ROWTYPE (more information on %ROWTYPE is covered in a subsequent lesson), you declare variables, basing the declarations on the definitions of database columns. If an underlying definition changes, the variable declaration changes accordingly at run time. This provides data independence, reduces maintenance costs, and allows programs to adapt as the database changes to meet new business needs. More information on %TYPE is covered later in this lesson.

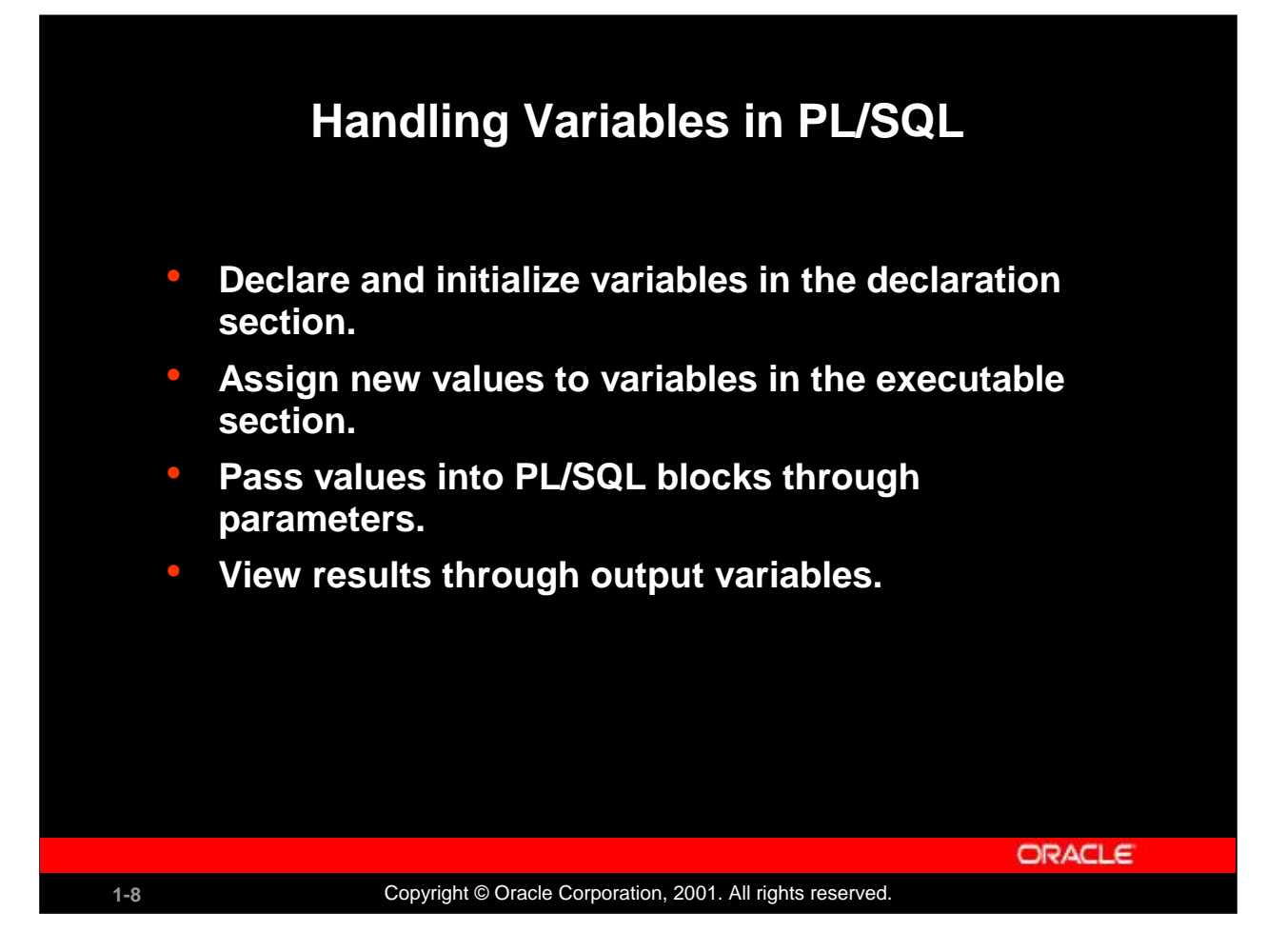

## **Handling Variables in PL/SQL**

#### **Declare and Initialize Variables in the Declaration Section**

You can declare variables in the declarative part of any PL/SQL block, subprogram, or package. Declarations allocate storage space for a value, specify its data type, and name the storage location so that you can reference it. Declarations can also assign an initial value and impose the NOT NULL constraint on the variable. Forward references are not allowed. You must declare a variable before referencing it in other statements, including other declarative statements.

## **Assign New Values to Variables in the Executable Section**

In the executable section, the existing value of the variable is replaced with the new value that is assigned to the variable.

## **Pass Values Into PL/SQL Subprograms Through Parameters**

There are three parameter modes, IN (the default), OUT, and IN OUT. Use the IN parameter to pass values to the subprogram being called. Use the OUT parameter to return values to the caller of a subprogram. And use the IN OUT parameter to pass initial values to the subprogram being called and to return updated values to the caller. We pass values into anonymous block via *i*SQL\*PLUS substitution variables.

**Note:** Viewing the results from a PL/SQL block through output variables is discussed later in the lesson.

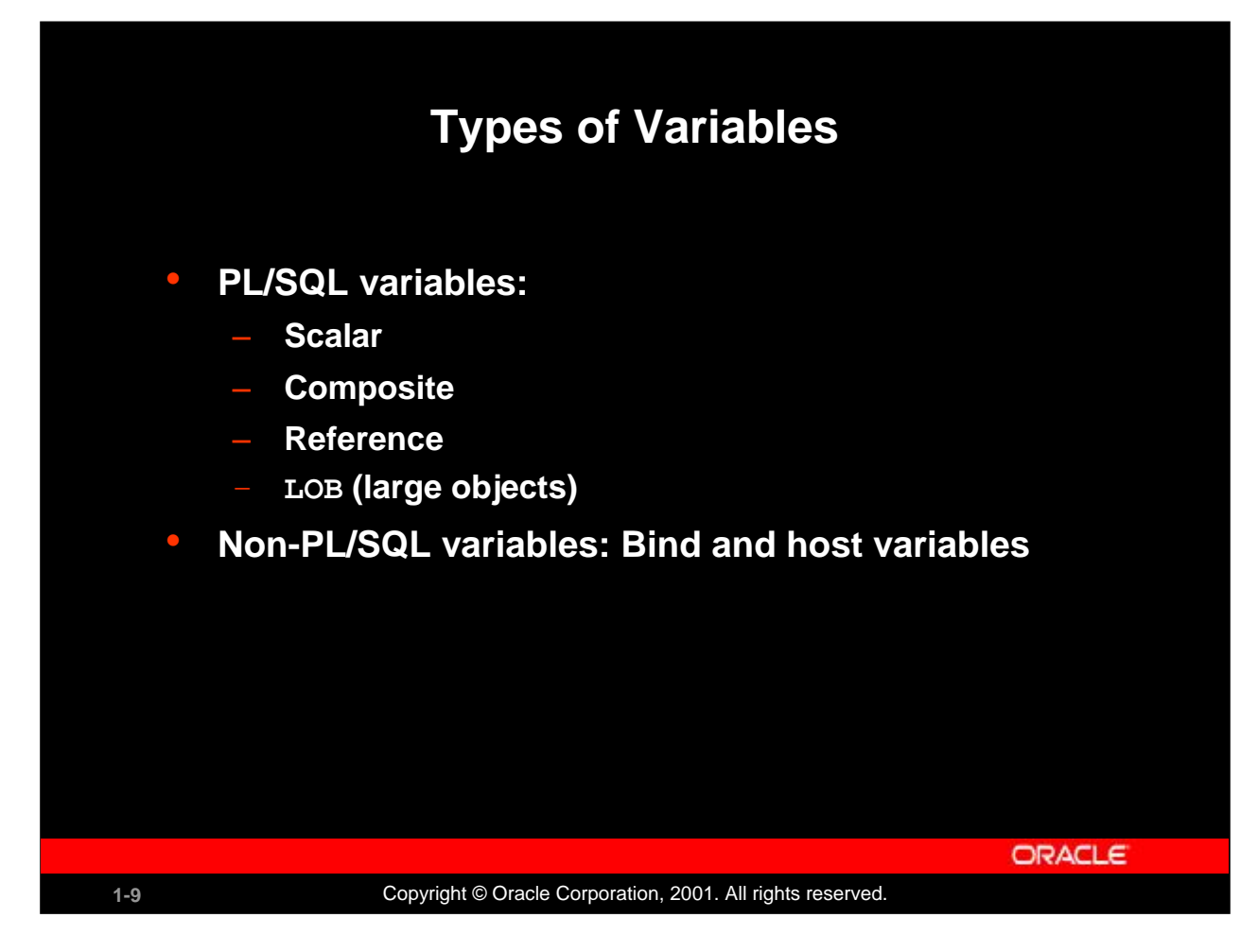

## **Types of Variables**

All PL/SQL variables have a data type, which specifies a storage format, constraints, and valid range of values. PL/SQL supports four data type categories" scalar, composite, reference, and LOB (large object)" that you can use for declaring variables, constants, and pointers.

- Scalar data types hold a single value. The main data types are those that correspond to column types in Oracle server tables; PL/SQL also supports Boolean variables.
- Composite data types, such as records, allow groups of fields to be defined and manipulated in PL/SQL blocks.
- Reference data types hold values, called pointers*,* that designate other program items. Reference data types are not covered in this course.
- LOB data types hold values, called locators*,* that specify the location of large objects (such as graphic images) that are stored out of line. LOB data types are discussed in detail later in this course.

Non-PL/SQL variables include host language variables declared in precompiler programs, screen fields in Forms applications, and *i*SQL\*Plus host variables.

For more information on LOBs, see *PL/SQL UserÍs Guide and Reference,* "Fundamentals."

## **Instructor Note**

Appendix D of this course covers REF cursors. You can use it in case of any queries.

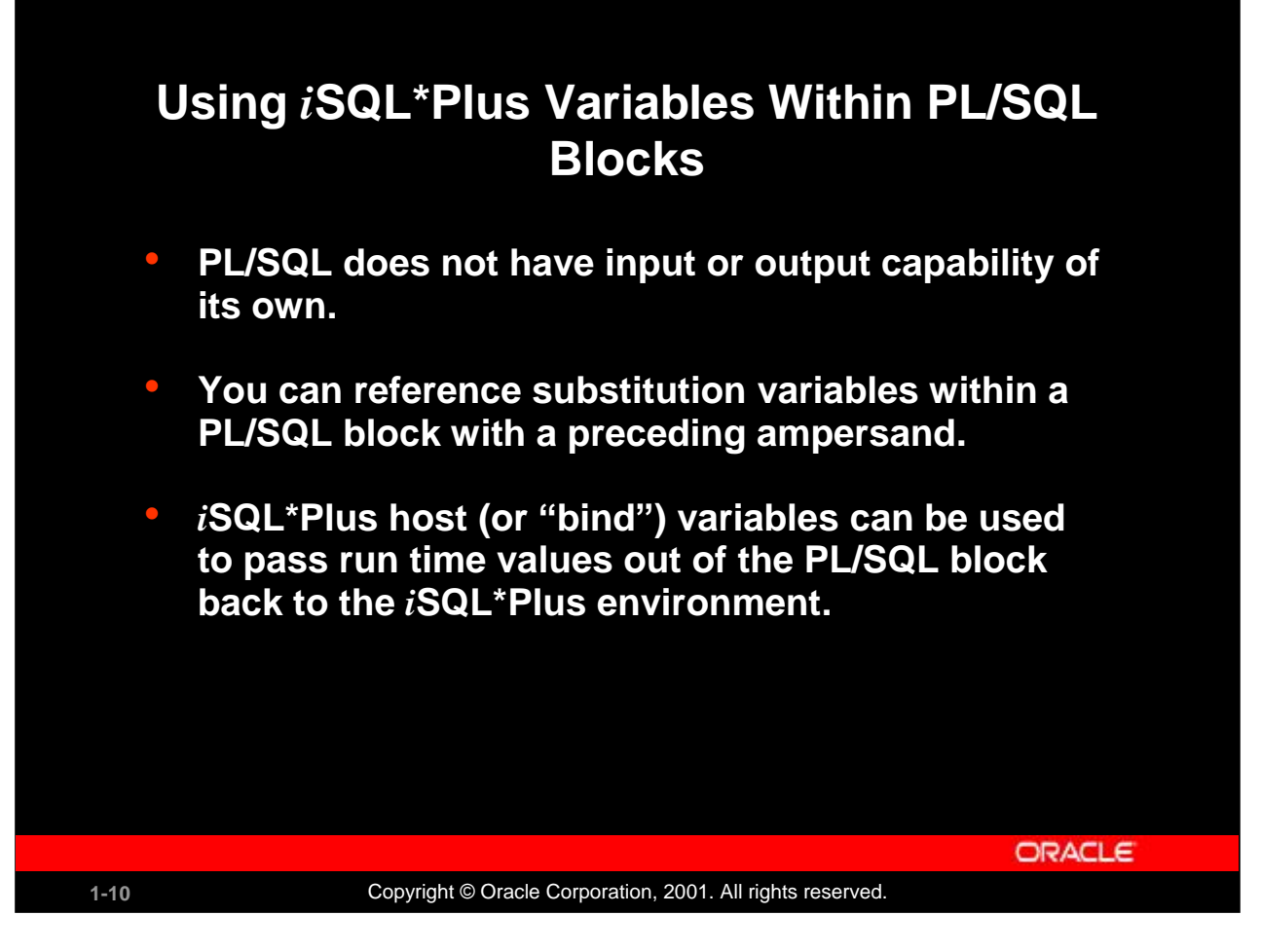

## **Using** *i***SQL\*Plus Variables Within PL/SQL Blocks**

PL/SQL does not have input or output capability of its own. You must rely on the environment in which PL/SQL is executing to pass values into and out of a PL/SQL block.

In the *i*SQL\*Plus environment, *i*SQL\*Plus substitution variables can be used to pass run time values into a PL/SQL block. You can reference substitution variables within a PL/SQL block with a preceding ampersand in the same manner as you reference *i*SQL\*Plus substitution variables in a SQL statement. The text values are substituted into the PL/SQL block before the PL/SQL block is executed. Therefore you cannot substitute different values for the substitution variables by using a loop. Only one value will replace the substitution variable.

*i*SQL\*Plus host variables can be used to pass run-time values out of the PL/SQL block back to the *i*SQL\*Plus environment. You can reference host variables in a PL/SQL block with a preceding colon. Bind variables are discussed in further detail later in this lesson.

## **Types of Variables**

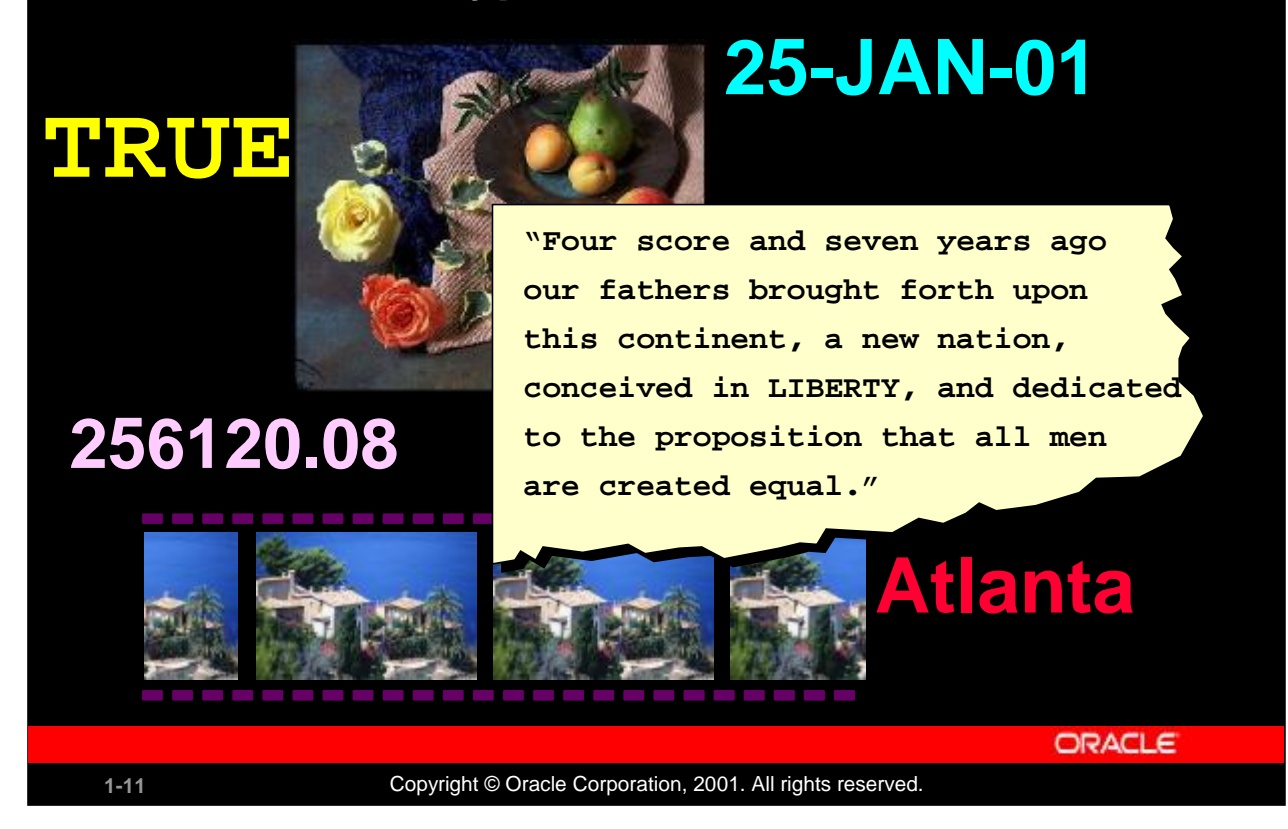

## **Types of Variables**

The slide illustrates the following variable data types:

- TRUE represents a Boolean value.
- 25-JAN-01 represents a DATE.
- The photograph represents a BLOB.
- The text of a speech represents a LONG.
- 256120.08 represents a NUMBER data type with precision and scale.
- The movie represents a BFILE.
- The city name, Atlanta, represents a VARCHAR2.

## **Instructor Note**

Explain that in this lesson and course the terminology identifier and variable will be used interchangeably. Highlight that identifier is the name of the variable.

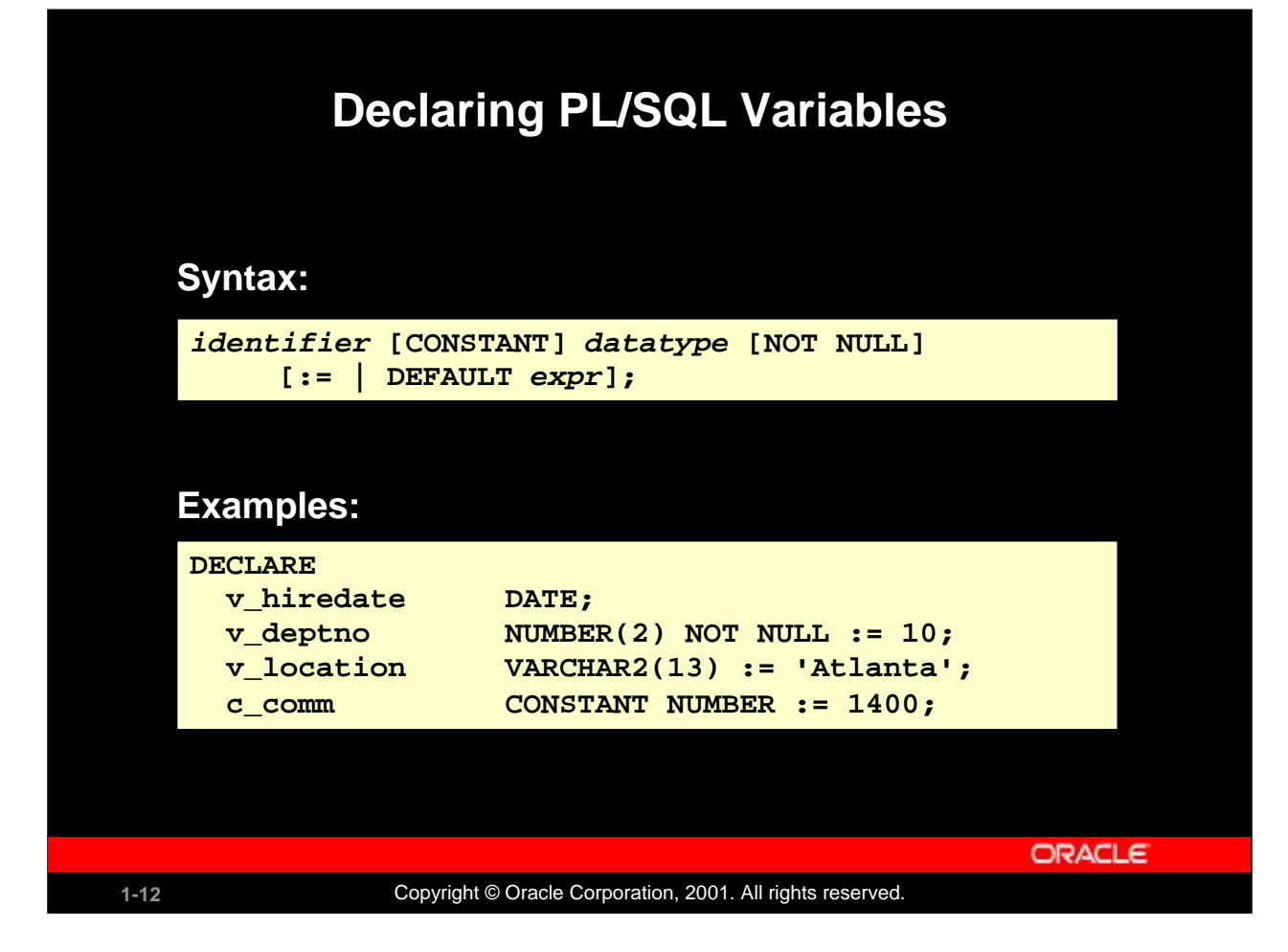

## **Declaring PL/SQL Variables**

You must declare all PL/SQL identifiers in the declaration section before referencing them in the PL/SQL block. You have the option to assign an initial value to a variable. You do not need to assign a value to a variable in order to declare it. If you refer to other variables in a declaration, you must be sure to declare them separately in a previous statement.

In the syntax:

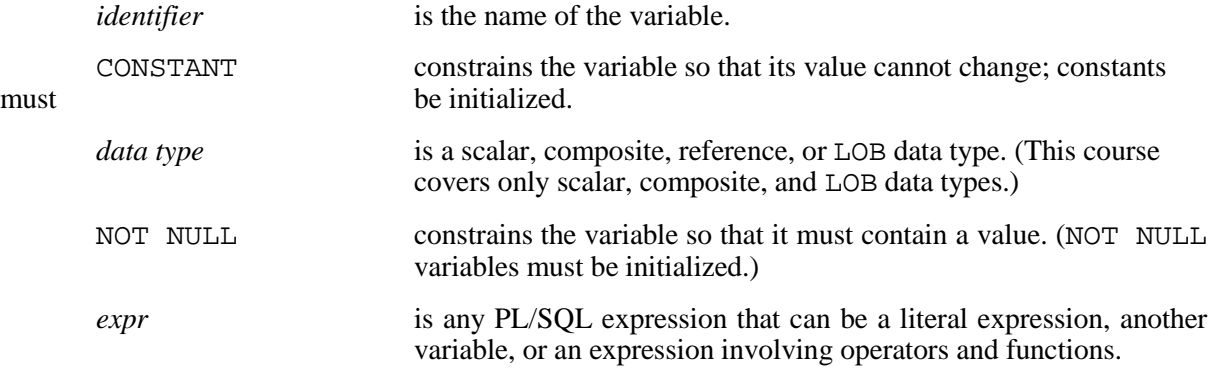

## **Instructor Note**

Explain that  $=$  and  $:=$  are not the same.

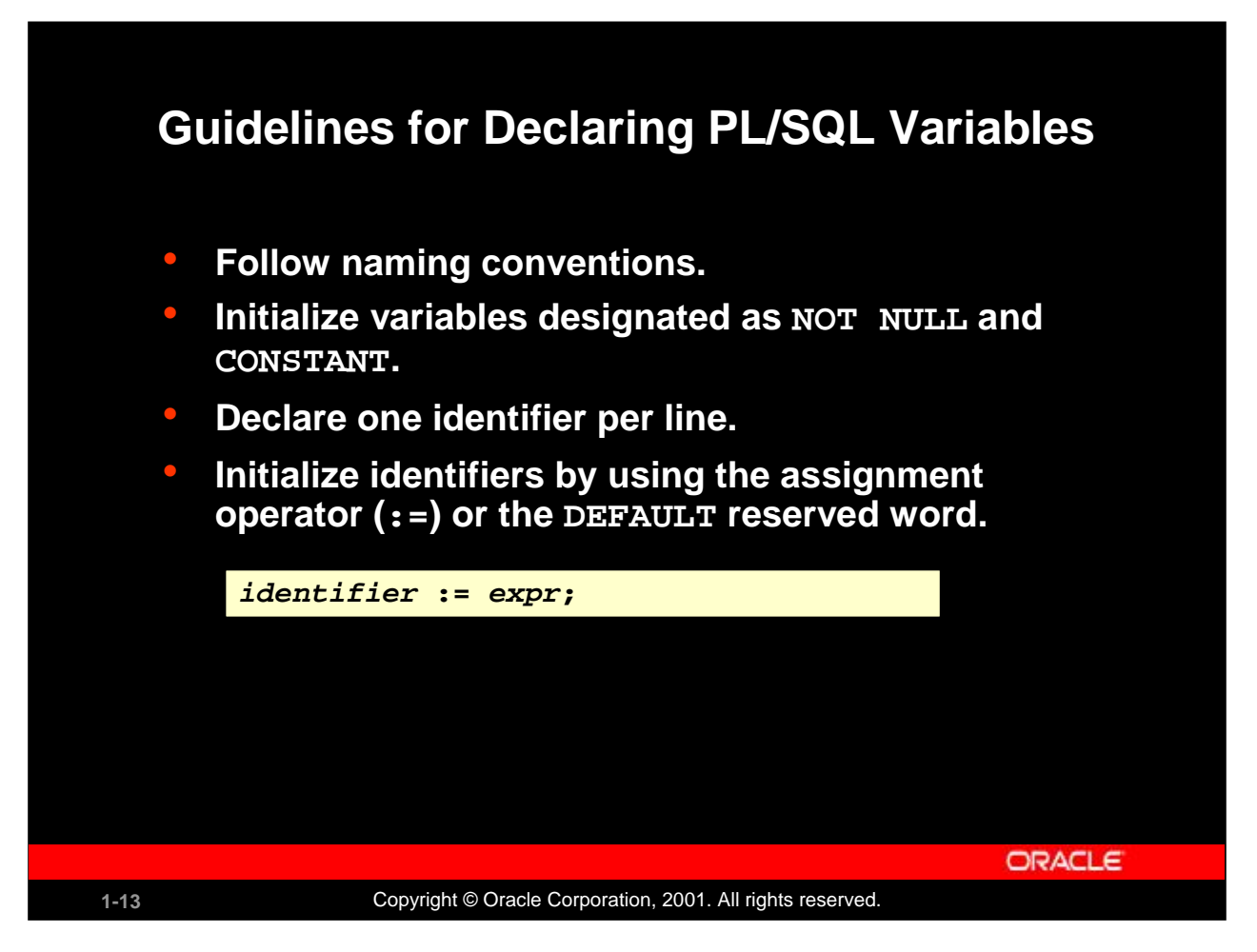

## **Guidelines for Declaring PL/SQL Variables**

Here are some guidelines to follow while declaring PL/SQL variables:

- Name the identifier according to the same rules used for SQL objects.
- You can use naming conventions" for example, *v\_name* to represent a variable and *c\_name* to represent a constant variable.
- If you use the NOT NULL constraint, you must assign a value.
- Declaring only one identifier per line makes code easier to read and maintain.
- In constant declarations, the keyword CONSTANT must precede the type specifier. The following declaration names a constant of NUMBER subtype REAL and assigns the value of 50000 to the constant. A constant must be initialized in its declaration; otherwise, you get a compilation error when the declaration is elaborated (compiled).

```
v sal CONSTANT REAL := 50000.00;
```
• Initialize the variable to an expression with the assignment operator  $(:=)$  or, equivalently, with the DEFAULT reserved word. If you do not assign an initial value, the new variable contains NULL by default until you assign a value later. To assign or reassign a value to a variable, you write a PL/SQL assignment statement. You must explicitly name the variable to receive the new value to the left of the assignment operator  $(:=).$  It is good programming practice to initialize all variables.

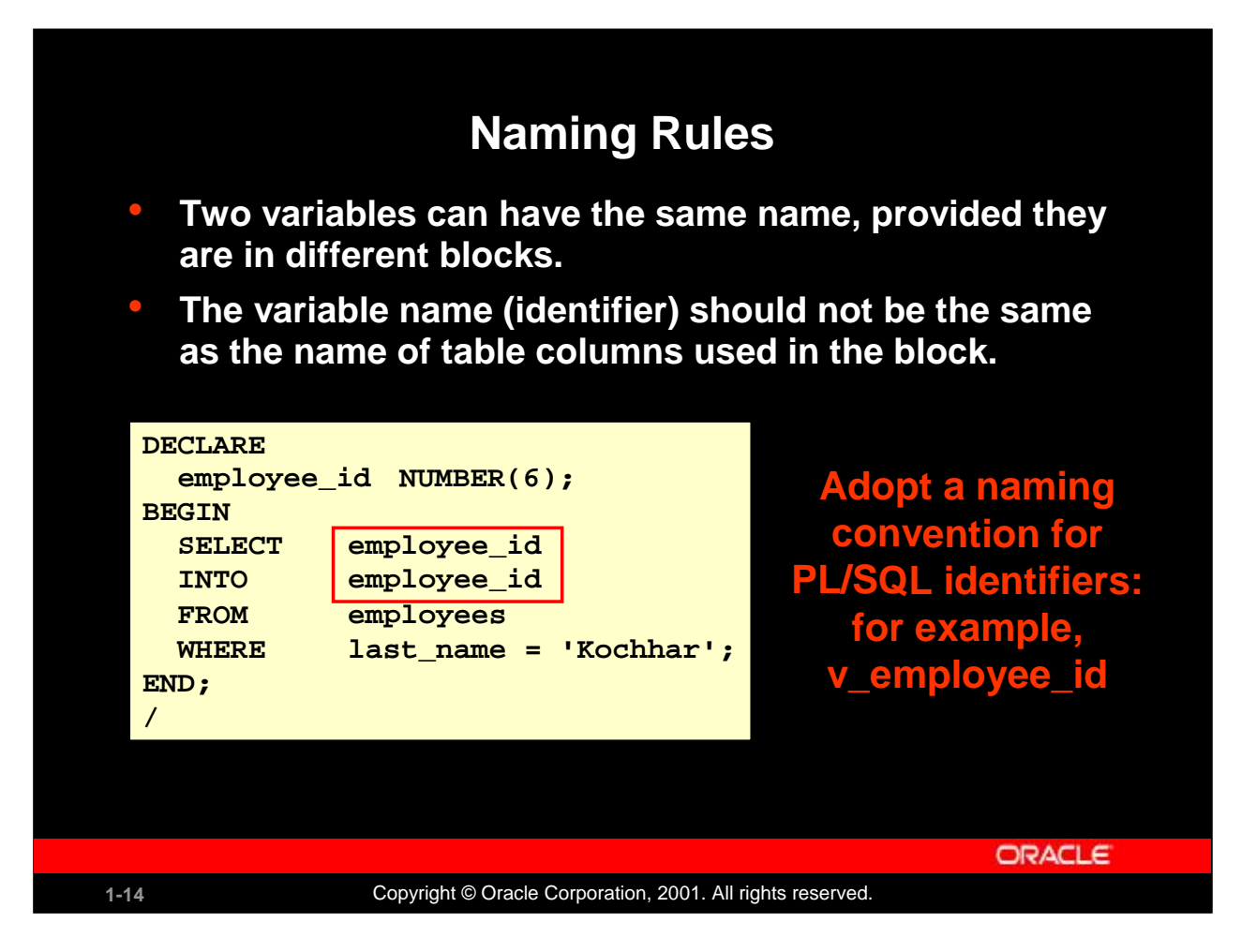

## **Naming Rules**

Two objects can have the same name, provided that they are defined in different blocks. Where they coexist, only the object declared in the current block can be used.

You should not choose the same name (identifier) for a variable as the name of table columns used in the block. If PL/SQL variables occur in SQL statements and have the same name as a column, the Oracle server assumes that it is the column that is being referenced. Although the example code in the slide works, code that is written using the same name for a database table and variable name is not easy to read or maintain.

Consider adopting a naming convention for various objects that are declared in the DECLARE section of the PL/SQL block. Using v\_ as a prefix representing *variable* avoids naming conflicts with database objects.

```
DECLARE
   v hire date date;
BEGIN
```
...

**Note:** The names of the variables must not be longer than 30 characters. The first character must be a letter; the remaining characters can be letters, numbers, or special symbols.

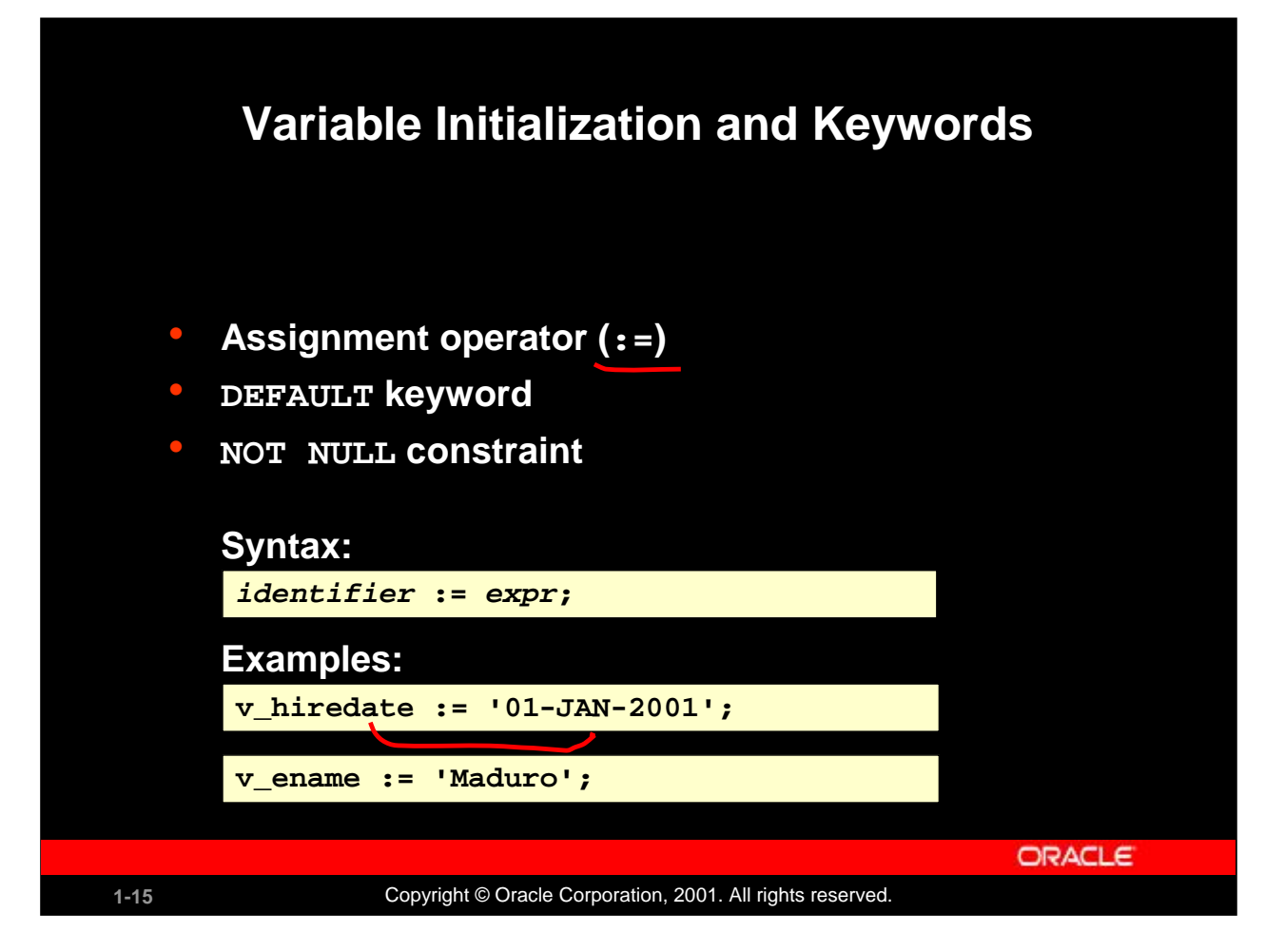

## **Variable Initialization and Keywords**

In the syntax:

*identifier* is the name of the scalar variable.

*expr* can be a variable, literal, or function call, but *not* a database column.

The variable value assignment examples are defined as follows:

- Set the identifier V HIREDATE to a value of 01-JAN-2001.
- Store the name "Maduro" in the V\_ENAME identifier.

Variables are initialized every time a block or subprogram is entered. By default, variables are initialized to NULL. Unless you explicitly initialize a variable, its value is undefined.

Use the assignment operator  $(:=)$  for variables that have no typical value.

v hire date  $:= 15-SEP-1999'$ 

**Note:** This four-digit value for year, YYYY, assignment is possible only in Oracle8*i* and later. Previous versions may require the use of the TO\_DATE function.

DEFAULT: You can use the DEFAULT keyword instead of the assignment operator to initialize variables. Use DEFAULT for variables that have a typical value.

v mgr NUMBER(6) DEFAULT 100;

NOT NULL: Impose the NOT NULL constraint when the variable must contain a value.

You cannot assign nulls to a variable defined as NOT NULL. The NOT NULL constraint must be followed by an initialization clause.

v\_city VARCHAR2(30) NOT NULL := 'Oxford'

## **Variable Initialization and Keywords (continued)**

**Note:** String literals must be enclosed in single quotation marks. For example, 'Hello, world'. If there is a single quotation mark in the string, use a single quotation mark twice—for example, to insert a value FISHERMAN'S DRIVE, the string would be <sup>1</sup> FISHERMAN''S DRIVE'.

Another way to assign values to variables is to select or fetch database values into it. The following example computes a 10% bonus for the employee with the EMPLOYEE\_ID 176 and assigns the computed value to the v\_bonus variable. This is done using the INTO clause.

#### DECLARE

```
v bonus NUMBER(8,2);BEGIN
   SELECT salary * 0.10
   INTO v_bonus
   FROM employees
   WHERE employee_id = 176;
```
END;

/

Then you can use the variable v bonus in another computation or insert its value into a database table.

**Note:** To assign a value into a variable from the database, use a SELECT or FETCH statement. The FETCH statement is covered later in this course.

#### **Instructor Note**

Explain that you enforce a NOT NULL constraint only if it is absolutely necessary. This is because if you enforce a NOT NULL constraint, then the Oracle server checks every time for the value to verify whether it is NULL or not. This can be a performance overhead.

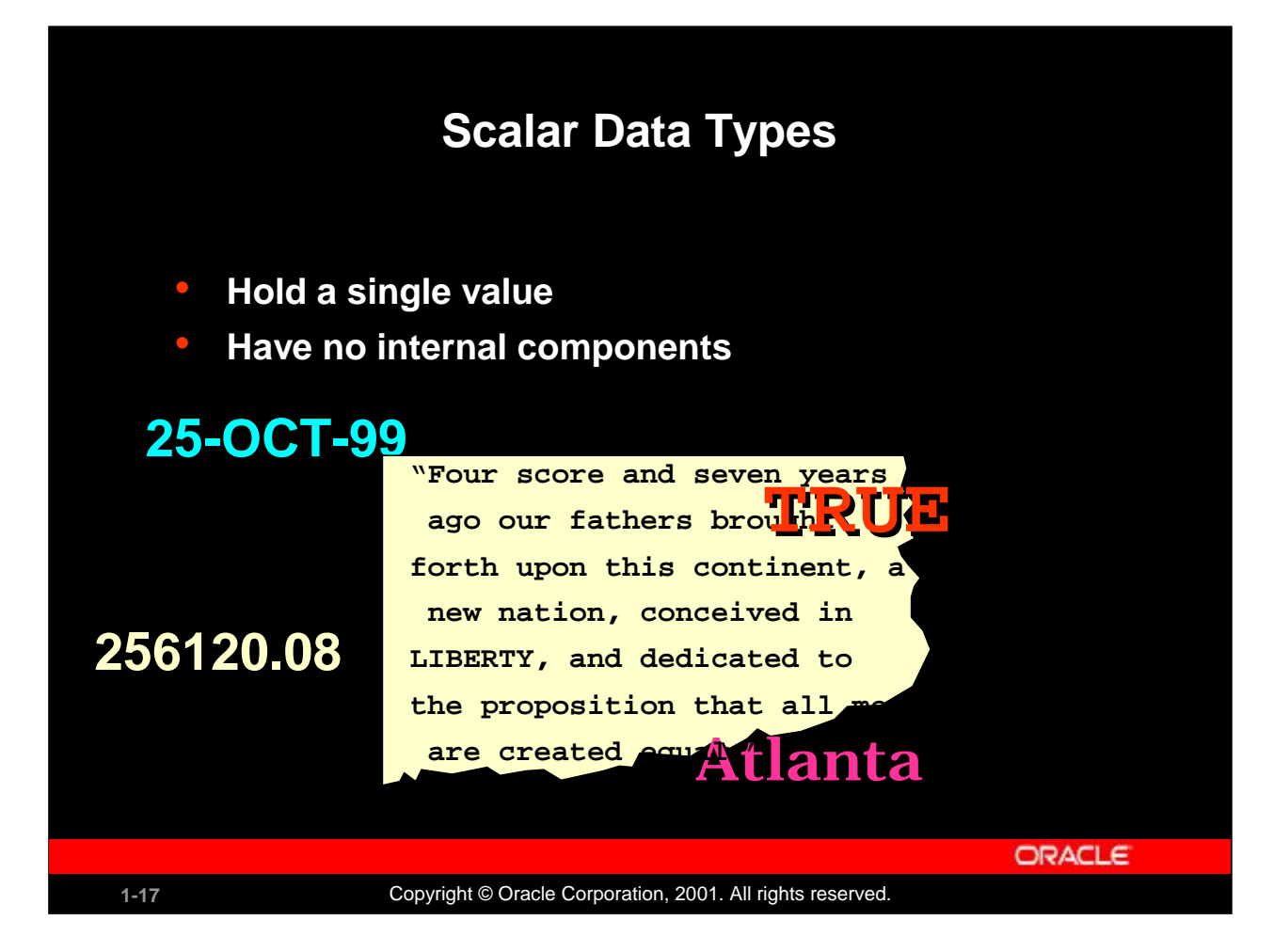

## **Scalar Data Types**

Every constant, variable, and parameter has a data type (or type), which specifies a storage format, constraints, and valid range of values. PL/SQL provides a variety of predefined data types. For instance, you can choose from integer, floating point, character, Boolean, date, collection, reference, and LOB types. In addition, This chapter covers the basic types that are used frequently in PL/SQL programs. Later chapters cover the more specialized types.

A scalar data type holds a single value and has no internal components. Scalar data types can be classified into four categories: number, character, date, and Boolean. Character and number data types have subtypes that associate a base type to a constraint. For example, INTEGER and POSITIVE are subtypes of the NUMBER base type.

For more information and the complete list of scalar data types, refer to *PL/SQL User's Guide and Reference,* "Fundamentals."

## **Instructor Note**

Mention that the NUMBER, CHAR, and VARCHAR2 data types have subtypes. Additional base types are RAW and ROWID.

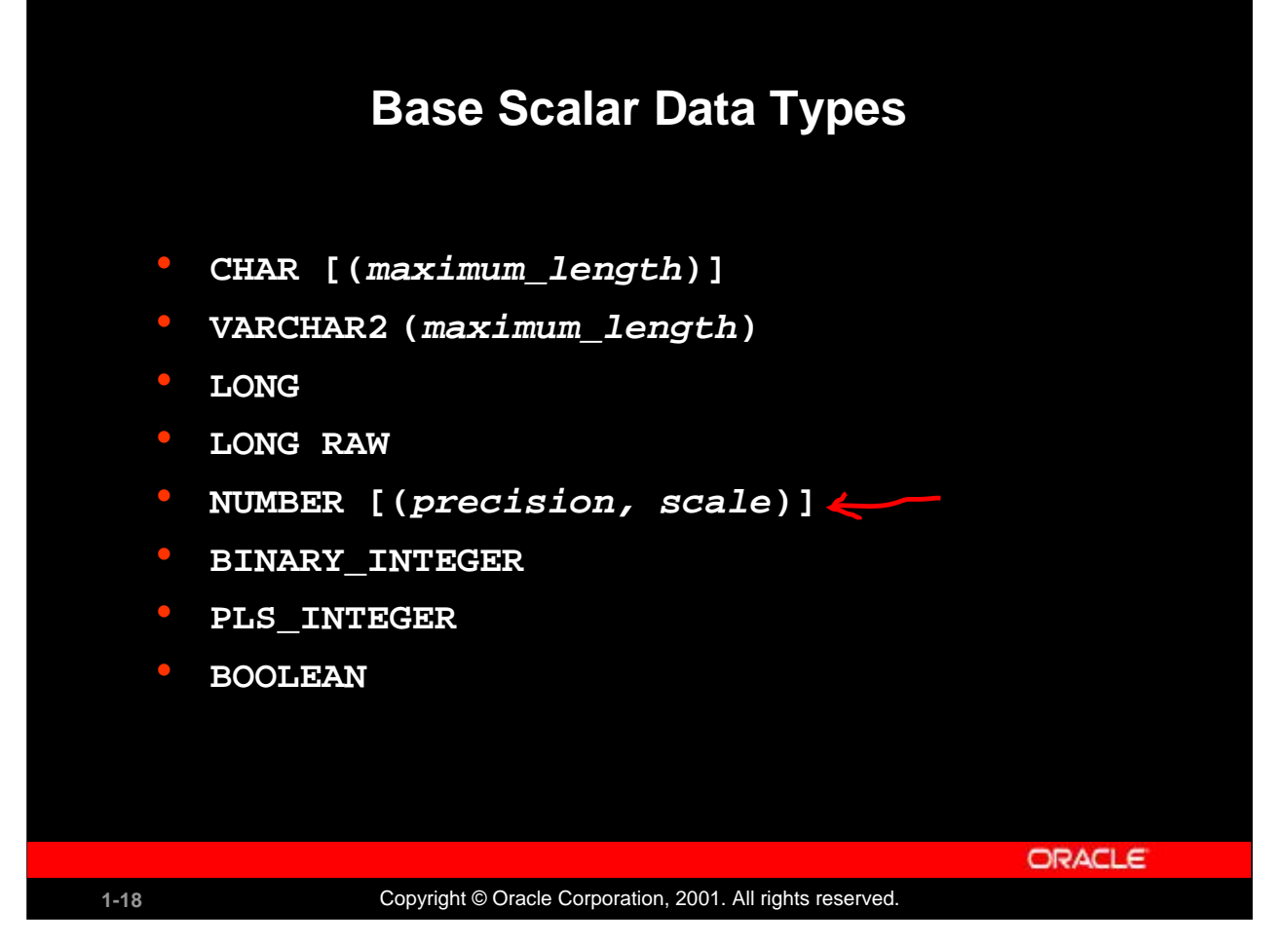

## **Base Scalar Data Types**

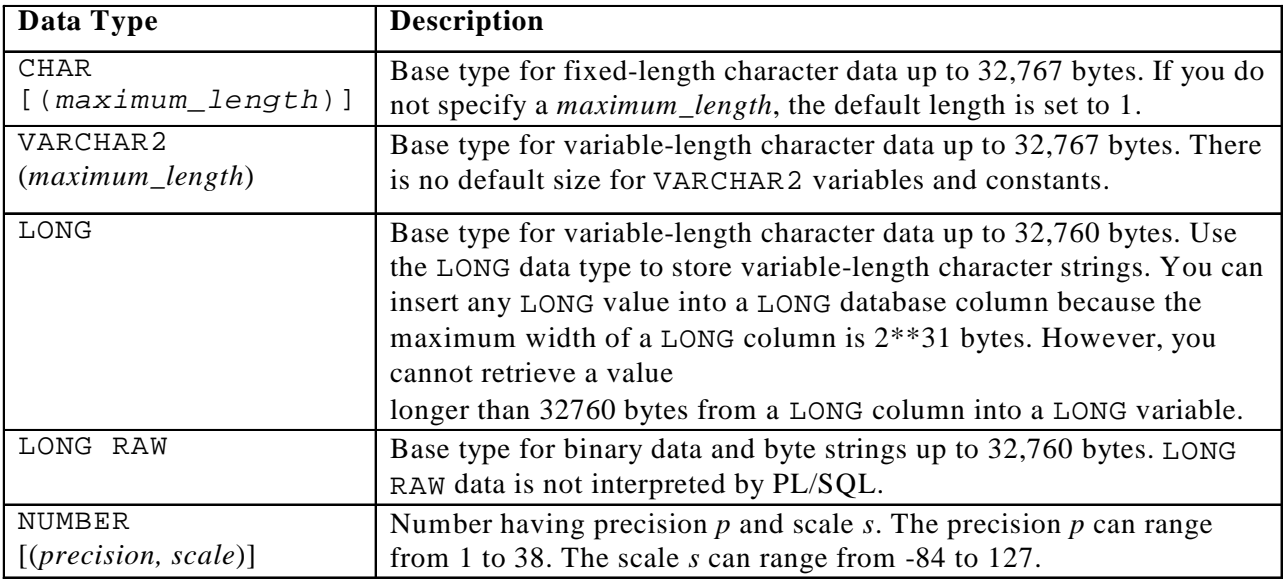

## **Base Scalar Data types (continued)**

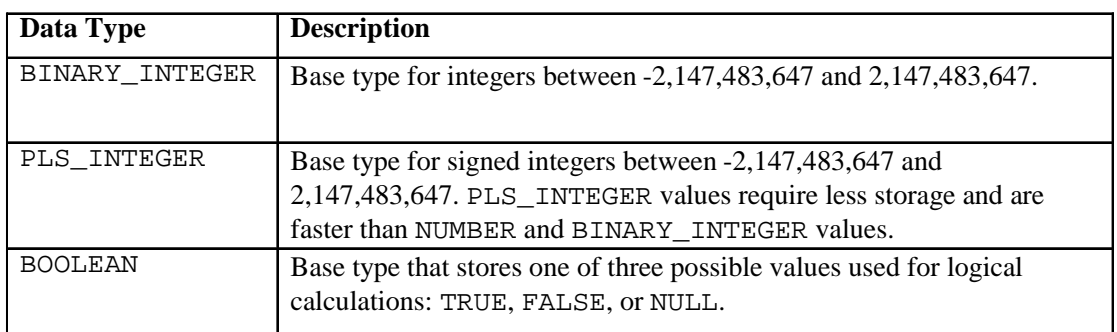

## **Instructor Note**

From Oracle9*i*, LOB variables can be used interchangeably with LONG and LONG RAW variables. Oracle recommends migrating any LONG data to the CLOB type, and any LONG RAW data to the BLOB type.

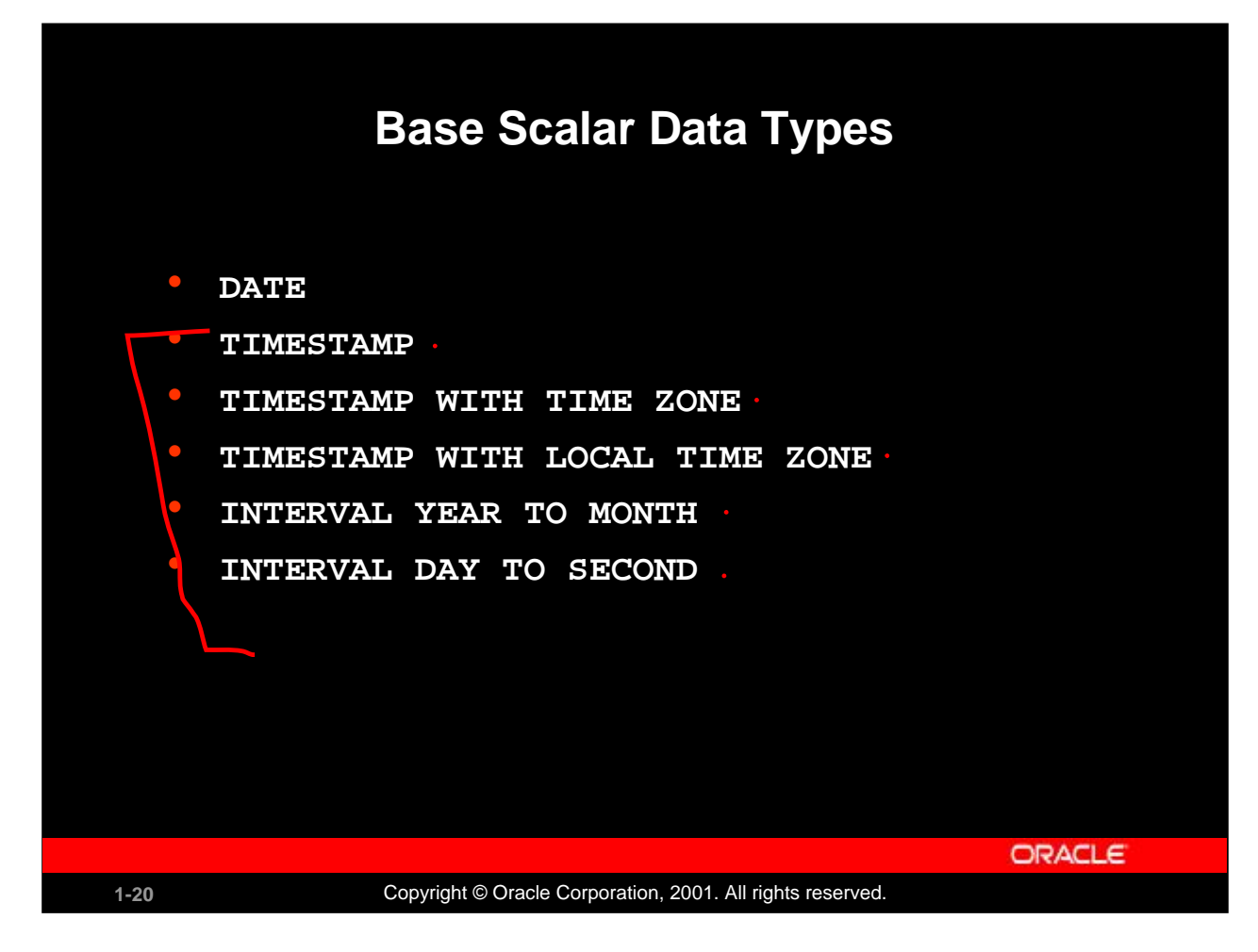

## **Base Scalar Data Types (continued)**

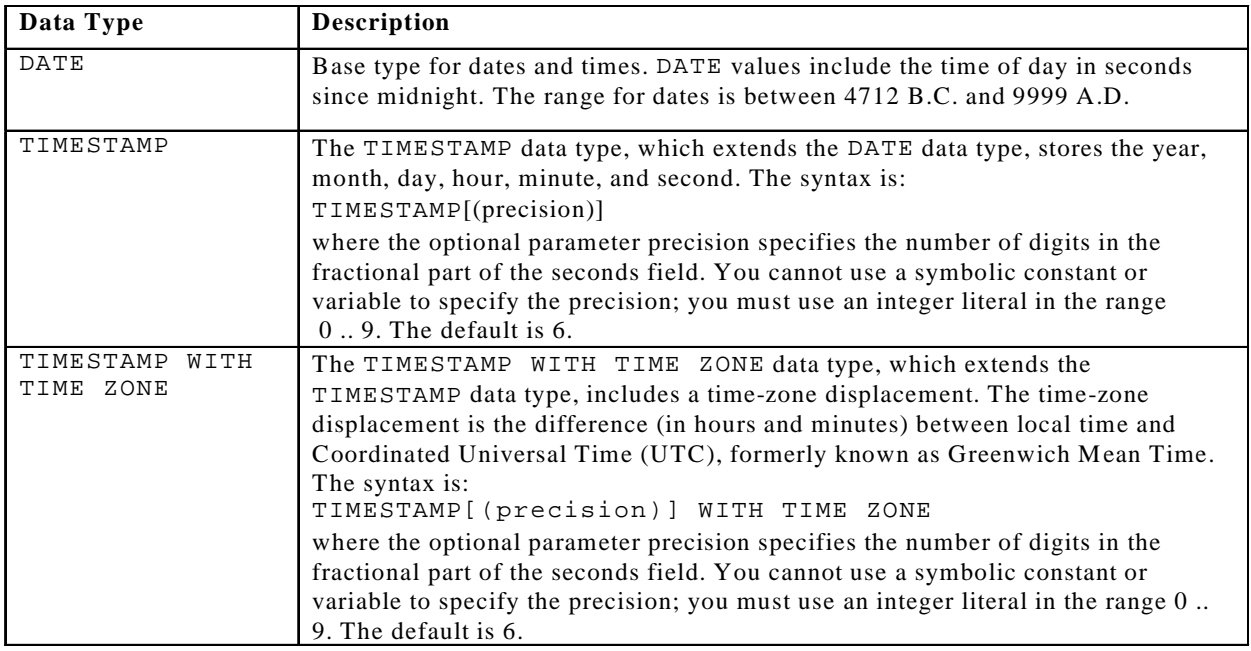

## **Base Scalar Data Types (continued)**

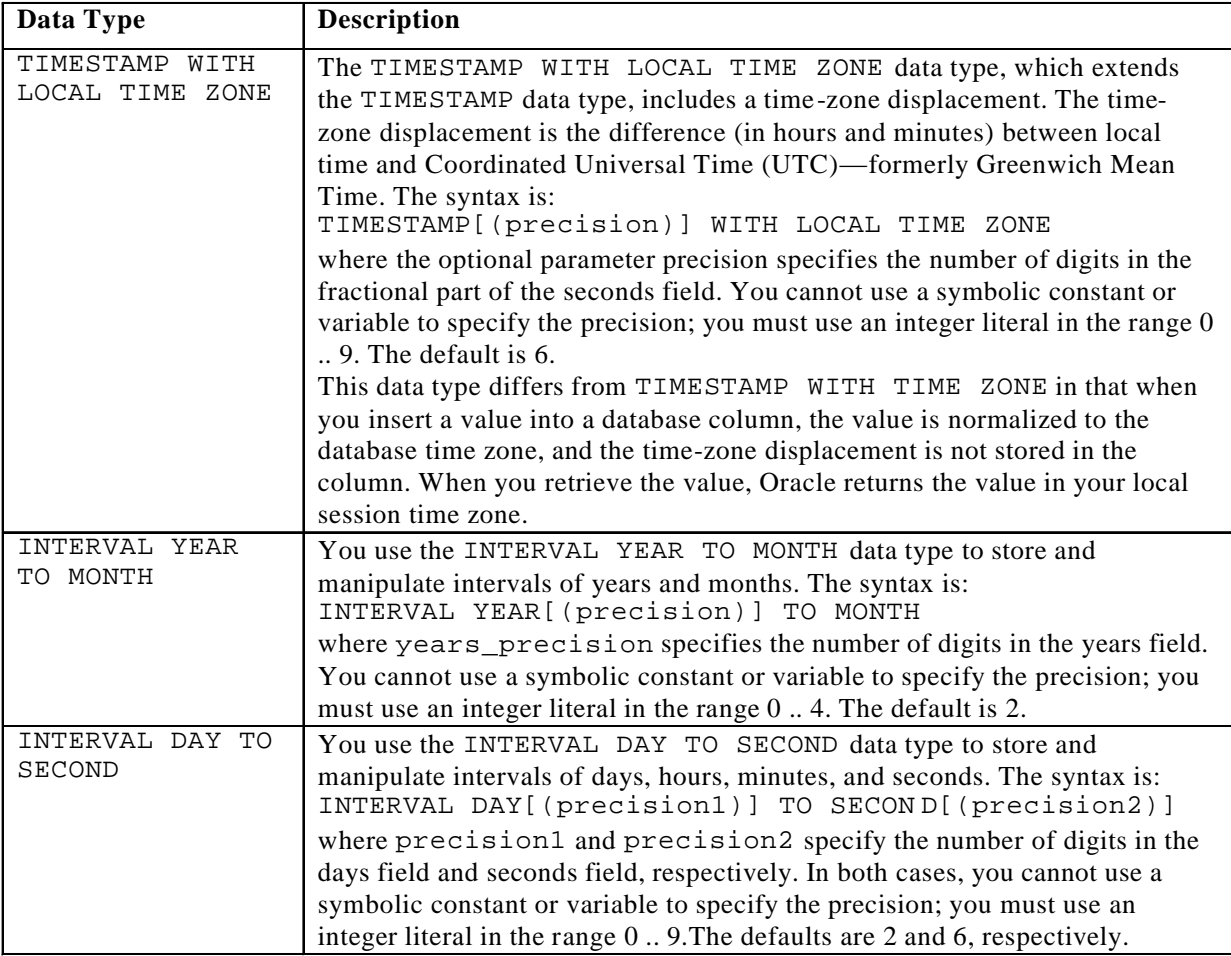

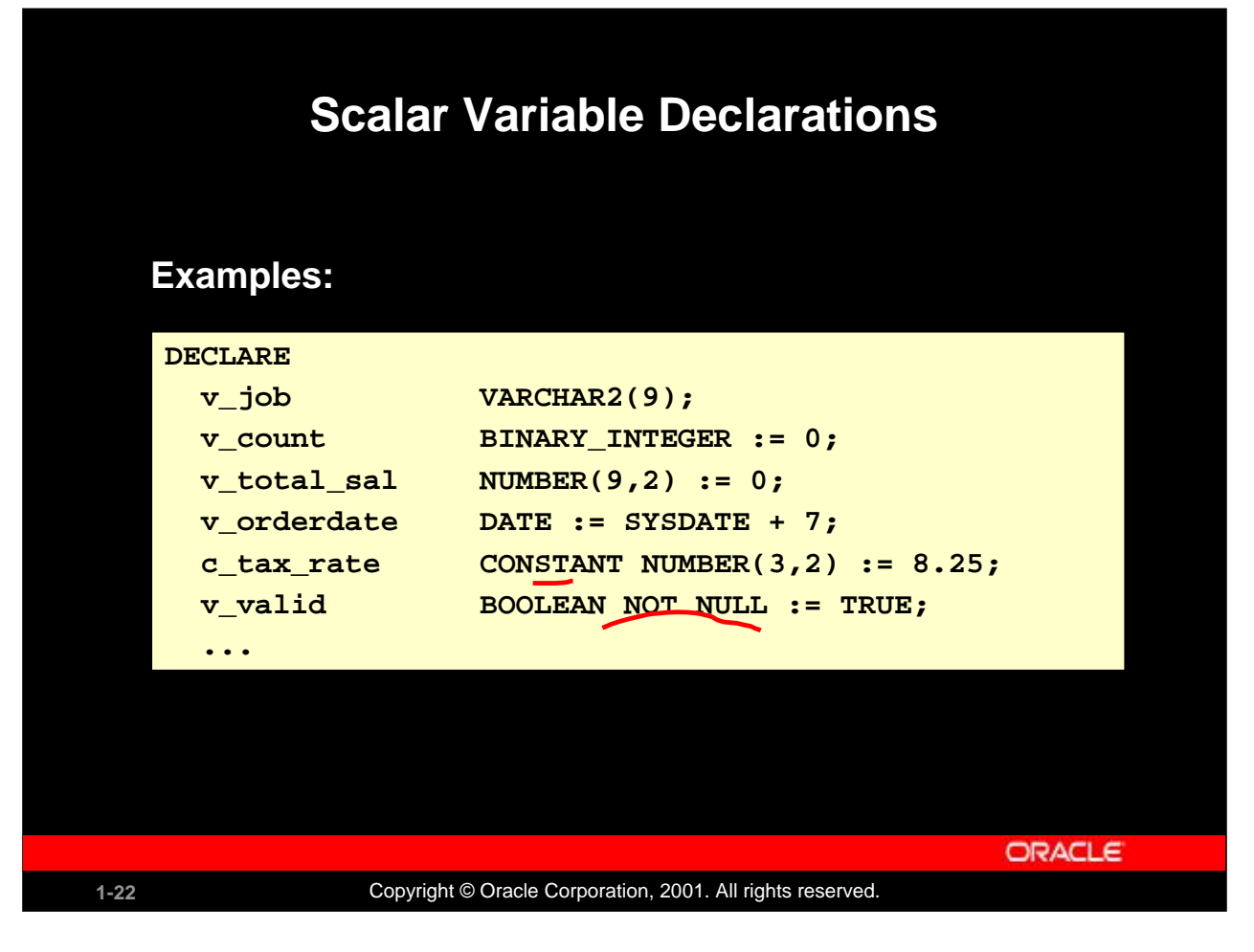

## **Declaring Scalar Variables**

The examples of variable declaration shown on the slide are defined as follows:

- v\_job: variable to store an employee job title
- v\_count: variable to count the iterations of a loop and initialized to 0
- v\_total\_sal: variable to accumulate the total salary for a department and initialized to 0
- v\_orderdate: variable to store the ship date of an order and initialize to one week from today
- c\_tax\_rate: a constant variable for the tax rate, which never changes throughout the PL/SQL block
- v\_valid: flag to indicate whether a piece of data is valid or invalid and initialized to TRUE

## **Instructor Note**

**Oracle9***i***: Program with PL/SQL 1-22** Have a different student explain each declaration in the example on the slide. Students will understand the concept better and it will also break the monotony.

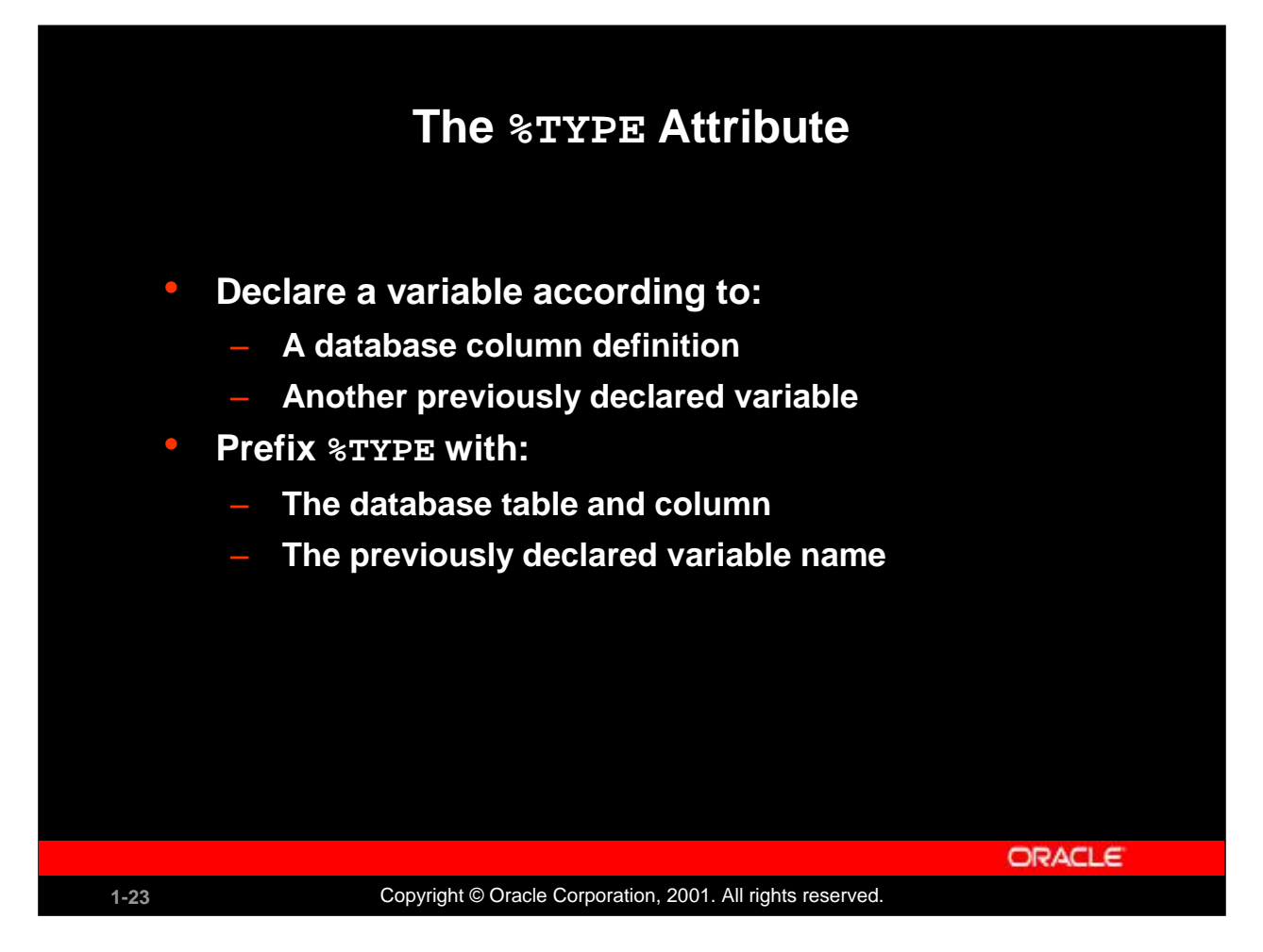

## **The %TYPE Attribute**

When you declare PL/SQL variables to hold column values, you must ensure that the variable is of the correct data type and precision. If it is not, a PL/SQL error will occur during execution.

Rather than hard coding the data type and precision of a variable, you can use the  $TYPE$  attribute to declare a variable according to another previously declared variable or database column. The %TYPE attribute is most often used when the value stored in the variable will be derived from a table in the database. To use the attribute in place of the data type that is required in the variable declaration, prefix it with the database table and column name. If referring to a previously declared variable, prefix the variable name to the attribute.

PL/SQL determines the data type and size of the variable when the block is compiled so that such variables are always compatible with the column that is used to populate it. This is a definite advantage for writing and maintaining code, because there is no need to be concerned with column data type changes made at the database level. You can also declare a variable according to another previously declared variable by prefixing the variable name to the attribute.

## **Instructor Note**

The %TYPE attribute has some overhead, in that a SELECT statement is issued against the database to obtain the data type. If the PL/SQL code is in a client tool, the SELECT must be executed each time the block is executed.

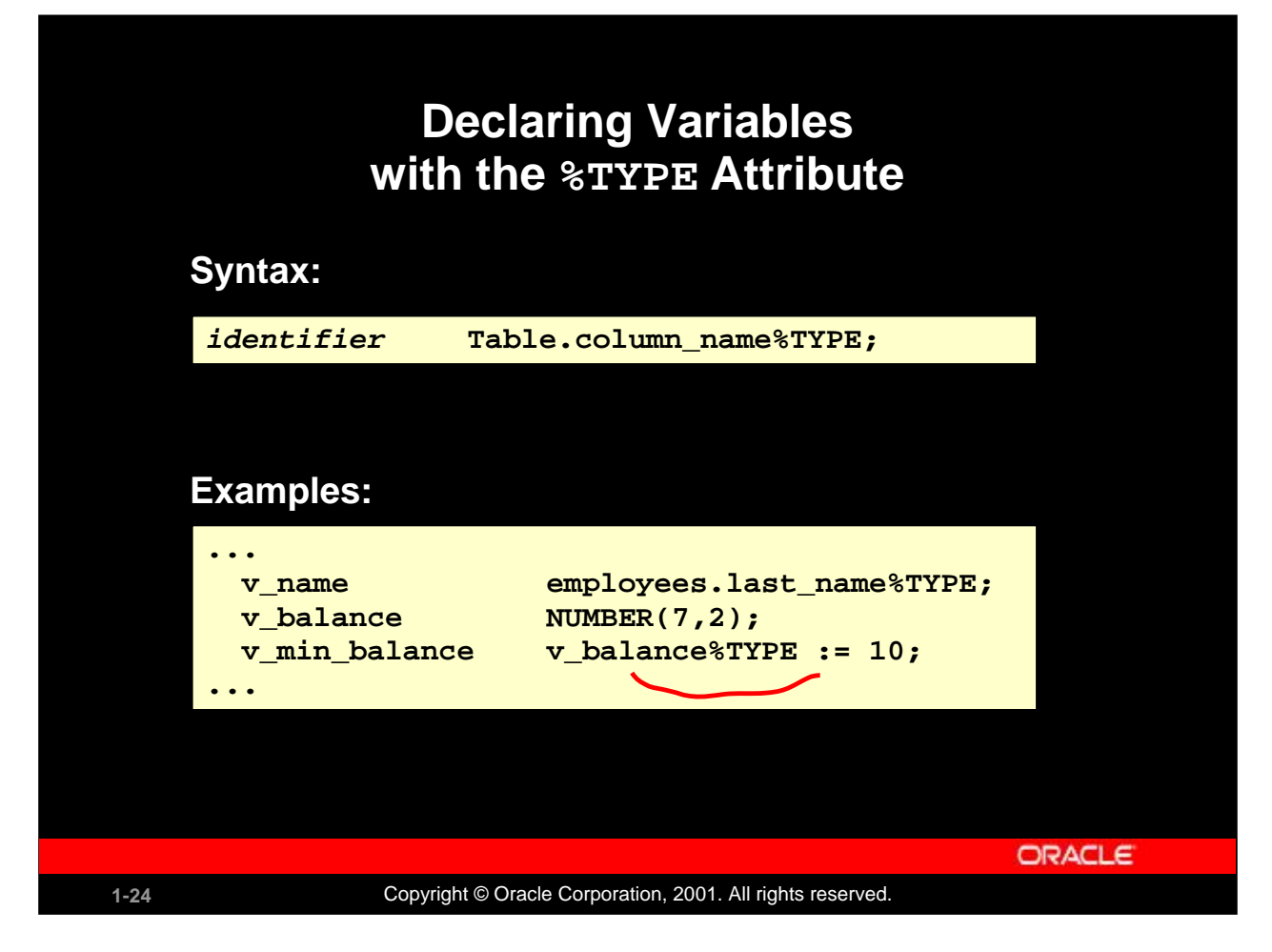

#### **Declaring Variables with the %TYPE Attribute**

Declare variables to store the last name of an employee. The variable v\_name is defined to be of the same data type as the LAST\_NAME column in the EMPLOYEES table. %TYPE provides the data type of a database column:

... v\_name employees.last\_name%TYPE; ...

Declare variables to store the balance of a bank account, as well as the minimum balance, which starts out as 10. The variable  $v_{\text{min}}$  balance is defined to be of the same data type as the variable v\_balance. %TYPE provides the data type of a variable:

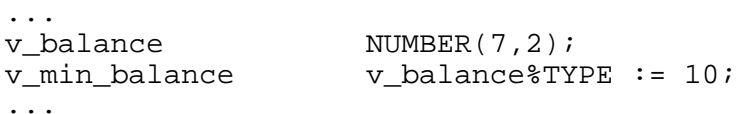

A NOT NULL database column constraint does not apply to variables that are declared using %TYPE. Therefore, if you declare a variable using the %TYPE attribute that uses a database column defined as NOT NULL, you can assign the NULL value to the variable.

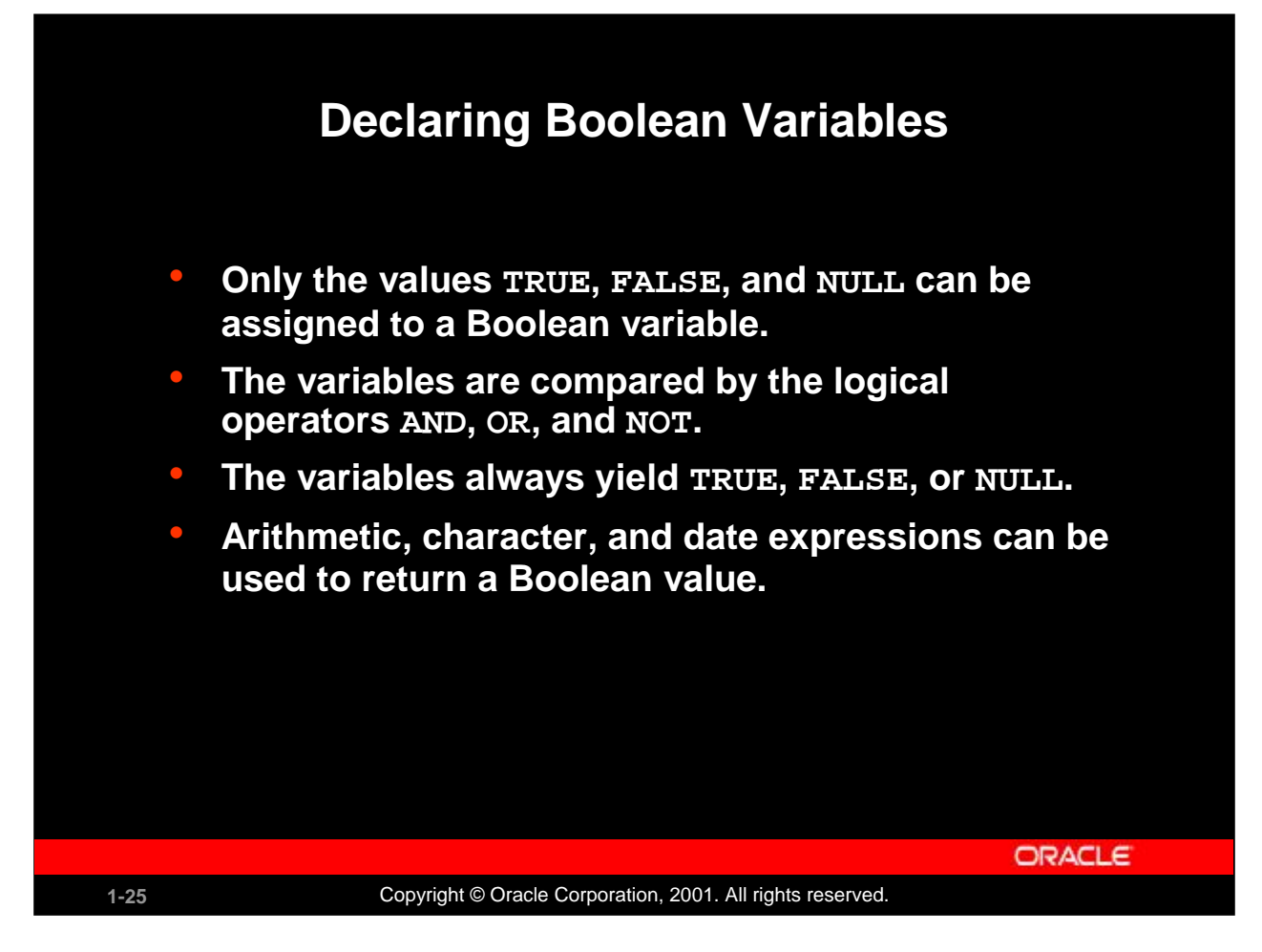

## **Declaring Boolean Variables**

With PL/SQL you can compare variables in both SQL and procedural statements. These comparisons, called Boolean expressions, consist of simple or complex expressions separated by relational operators. In a SQL statement, you can use Boolean expressions to specify the rows in a table that are affected by the statement. In a procedural statement, Boolean expressions are the basis for conditional control. NULL stands for a missing, inapplicable, or unknown value.

## **Examples**

```
v_sal1 := 50000;
v_sal2 := 60000;
```
The following expression yields TRUE:

```
v_sal1 < v_sal2
```
Declare and initialize a Boolean variable: DECLARE v flag BOOLEAN := FALSE; BEGIN v flag  $:=$  TRUE; END;

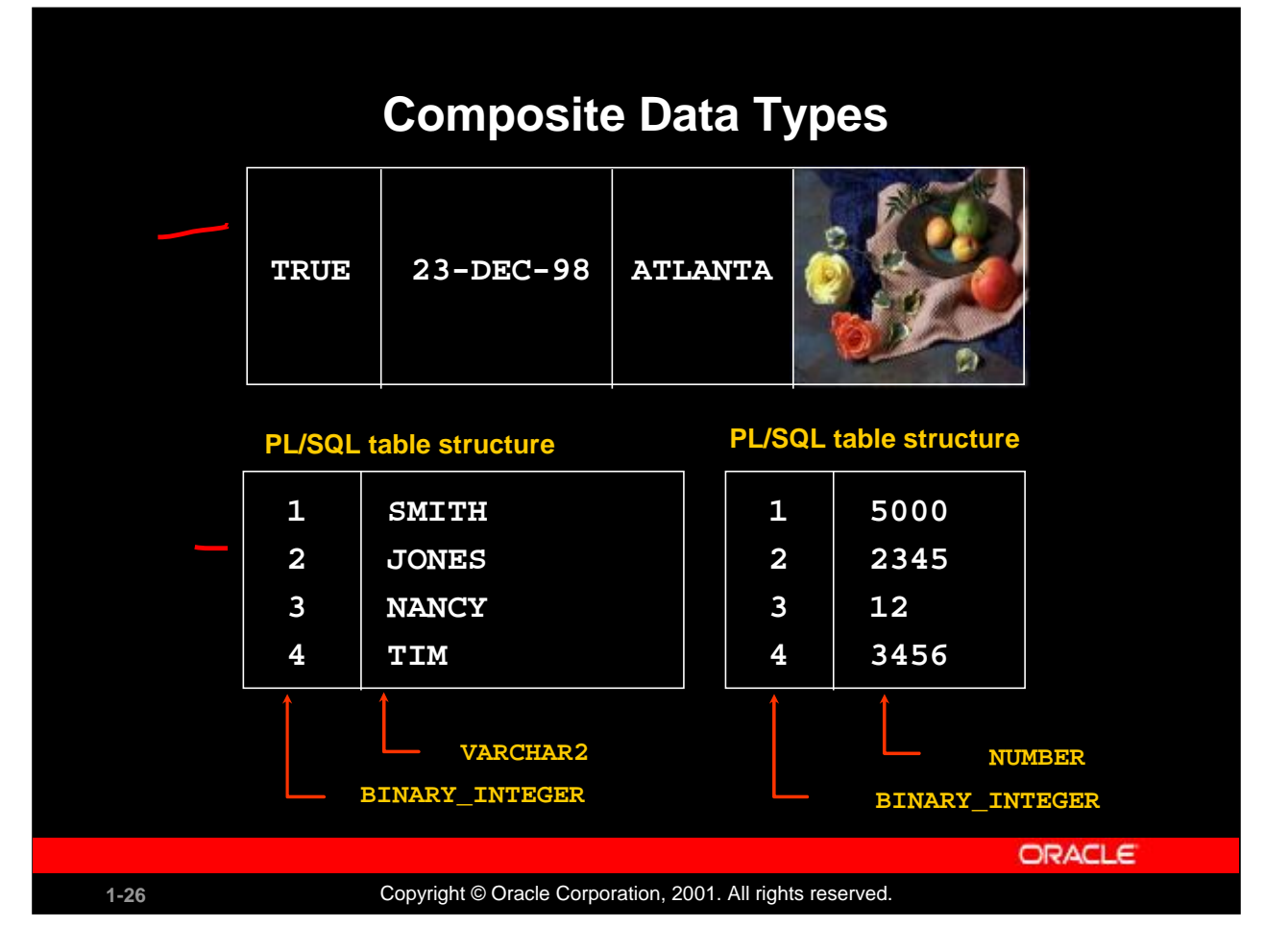

## **Composite Data Types**

A scalar type has no internal components. A composite type has internal components that can be manipulated individually. Composite data types (also known as collections) are of TABLE, RECORD, NESTED TABLE, and VARRAY types. Use the RECORD data type to treat related but dissimilar data as a logical unit. Use the TABLE data type to reference and manipulate collections of data as a whole object. Both RECORD and TABLE data types are covered in detail in a subsequent lesson. NESTED TABLE and VARRAY data types are covered in the *Advanced PL/SQL* course.

For more information, see *PL/SQL UserÍs Guide and Reference,* "Collections and Records."

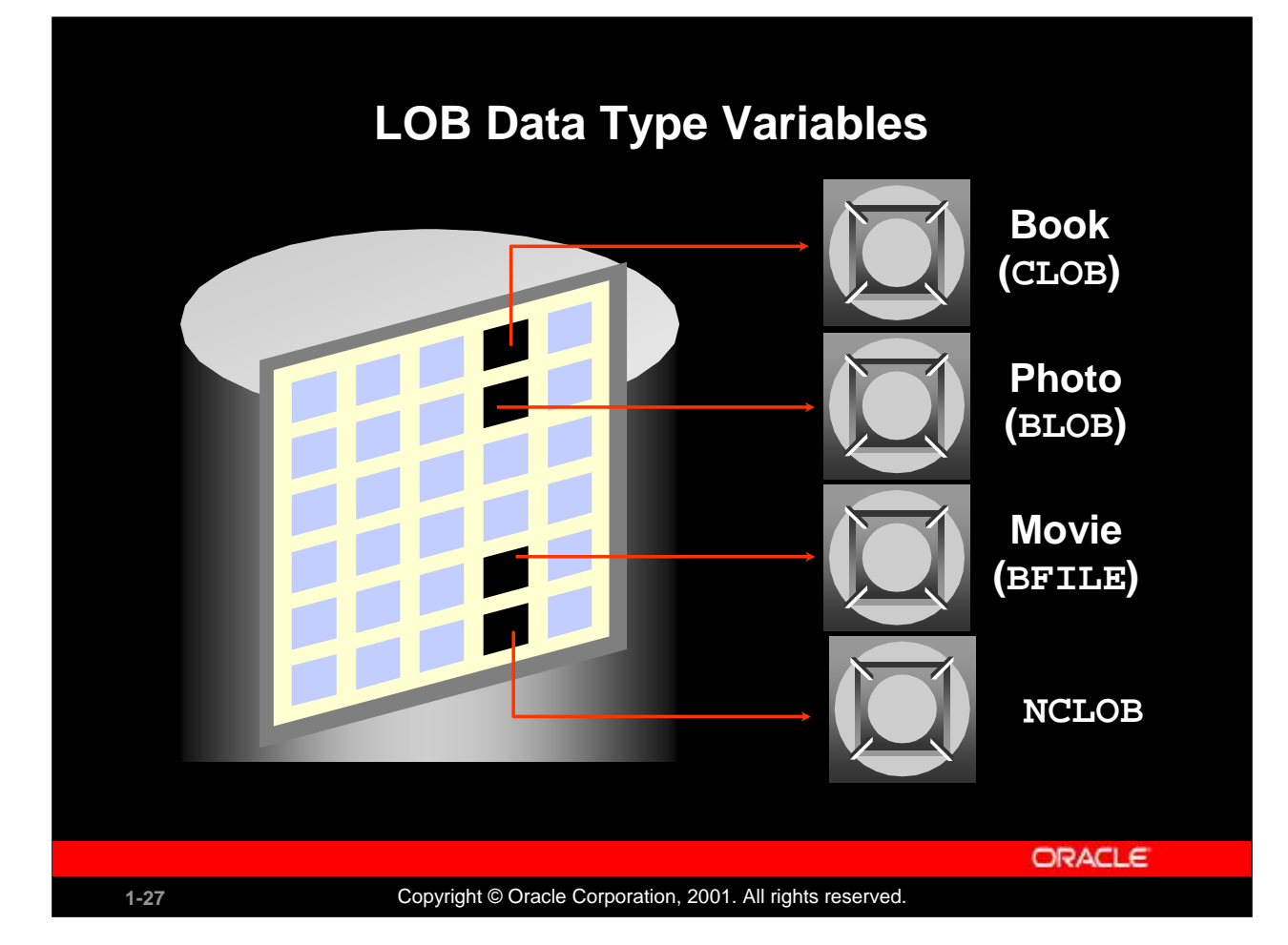

## **LOB Data Type Variables**

With the LOB (large object) data types you can store blocks of unstructured data (such as text, graphic images, video clips, and sound wave forms) up to 4 gigabytes in size. LOB data types allow efficient, random, piecewise access to the data and can be attributes of an object type. LOBs also support random access to data.

- The CLOB (character large object) data type is used to store large blocks of single-byte character data in the database in line (inside the row) or out of line (outside the row).
- The BLOB (binary large object) data type is used to store large binary objects in the database in line (inside the row) or out of line (outside the row).
- The BFILE (binary file) data type is used to store large binary objects in operating system files outside the database.
- The NCLOB (national language character large object) data type is used to store large blocks of single-byte or fixed-width multibyte NCHAR unicode data in the database, in line or out of line.

#### **Instructor Note**

**Oracle9***i***: Program with PL/SQL 1-27** committed and rolled back. The NCLOB data type stores multibyte national character set character (NCHAR) data. Both fixedwidth and variable-width character sets are supported. NCLOBs can store up to 4 gigabytes of character text data. NCLOBs have full transactional support. NCLOB value manipulations can be

PDF created with FinePrint pdfFactory trial version <http://www.fineprint.com>

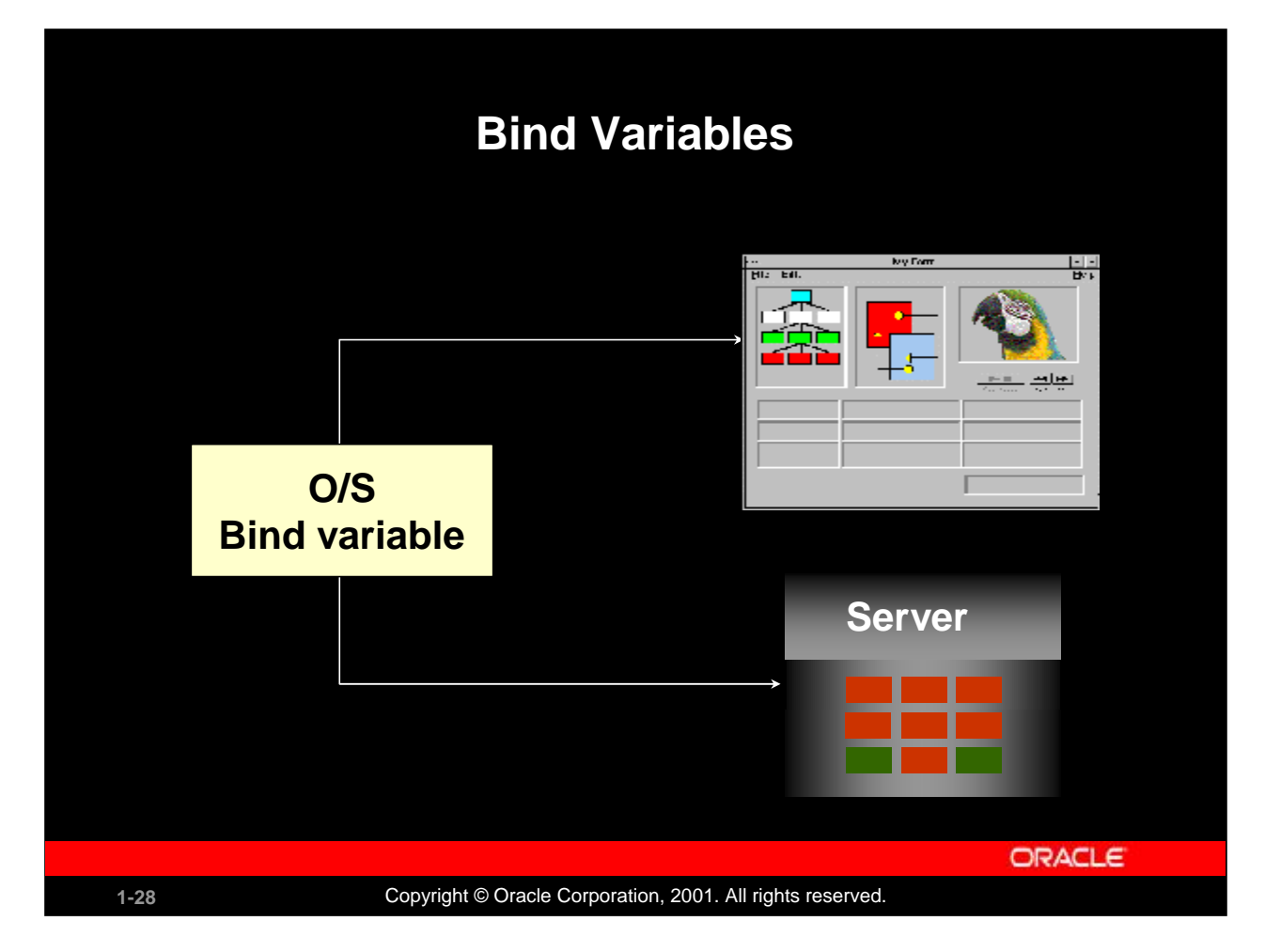

## **Bind Variables**

A bind variable is a variable that you declare in a host environment. Bind variables can be used to pass

run-time values, either number or character, into or out of one or more PL/SQL programs. The PL/SQL programs use bind variables as they would use any other variable. You can reference variables declared in the host or calling environment in PL/SQL statements, unless the statement is in a procedure, function, or package. This includes host language variables declared in precompiler programs, screen fields in Oracle Developer Forms applications, and *i*SQL\*Plus bind variables.

#### **Creating Bind Variables**

To declare a bind variable in the *i*SQL\*Plus environment, use the command VARIABLE. For example, you declare a variable of type NUMBER and VARCHAR2 as follows:

VARIABLE return\_code NUMBER

VARIABLE return\_msg VARCHAR2(30)

Both SQL and *i*SQL\*Plus can reference the bind variable, and *i*SQL\*Plus can display its value through the *i*SQL\*Plus PRINT command.

## **Displaying Bind Variables**

To display the current value of bind variables in the *i*SQL\*Plus environment, use the PRINT command. However, PRINT cannot be used inside a PL/SQL block because it is an *i*SQL\*Plus command. The following example illustrates a PRINT command:

```
VARIABLE g_n NUMBER
```
... PRINT g\_n

You can reference host variables in PL/SQL programs. These variables should be preceded by a colon.

VARIABLE RESULT NUMBER

An example of using a host variable in a PL/SQL block:

```
BEGIN
   SELECT (SALARY*12) + NVL(COMMISSION_PCT,0) INTO :RESULT
   FROM employees WHERE employee id = 144;
END;
/
PRINT RESULT
```
## **Instructor Note**

You can find out the result of a PL/SQL program or contents of variables by one of the following methods:

- Store the result in a table and subsequently query the table.
- Use environment variables to store the result.

**Oracle9***i***: Program with PL/SQL 1-29** When a PL/SQL program is written and executed using *i*SQL\*Plus, *i*SQL\*Plus becomes the host environment for the PL/SQL program. The variables declared in *i*SQL\*Plus are called host variables. Then the PL/SQL program is written and executed using, for example, Oracle Forms. Forms becomes a host environment, and variables declared in Oracle Forms are called host variables. Host variables are also called bind variables.

PDF created with FinePrint pdfFactory trial version <http://www.fineprint.com>

## **Using Bind Variables**

**To reference a bind variable in PL/SQL, you must To reference a bind variable in PL/SQL, you must prefix its name with a colon (:). prefix its name with a colon (:).**

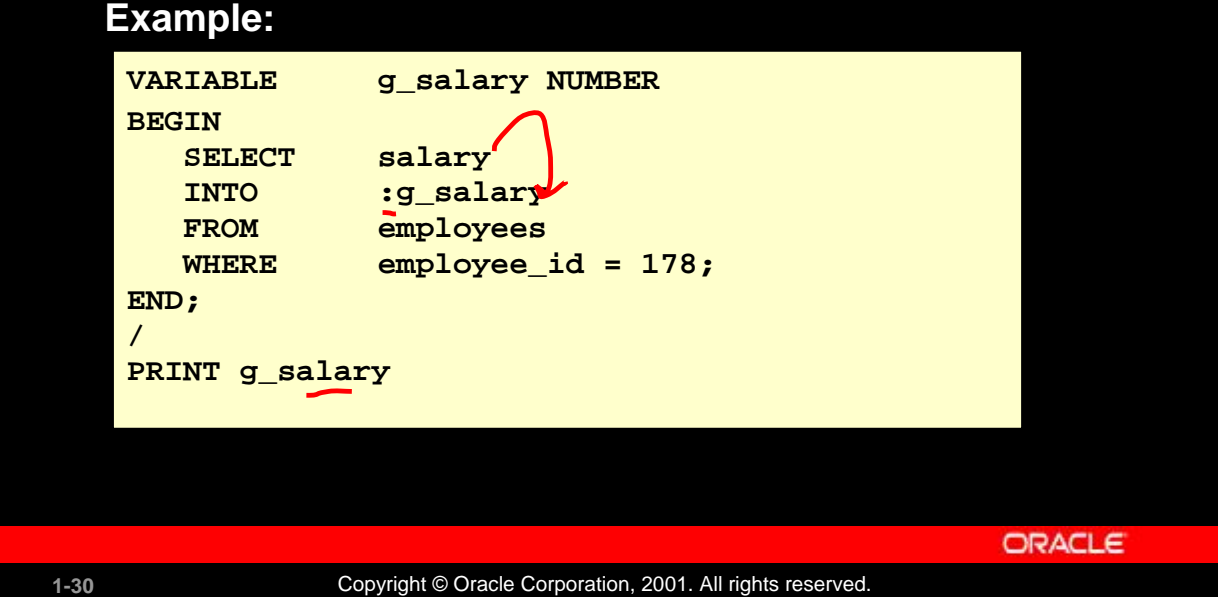

## **Printing Bind Variables**

In *i*SQL\*Plus you can display the value of the bind variable using the PRINT command.

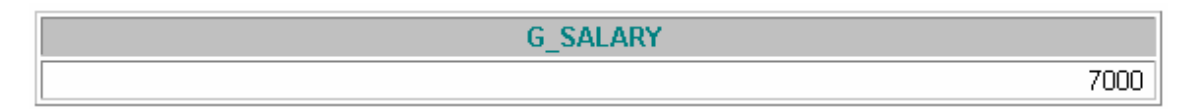

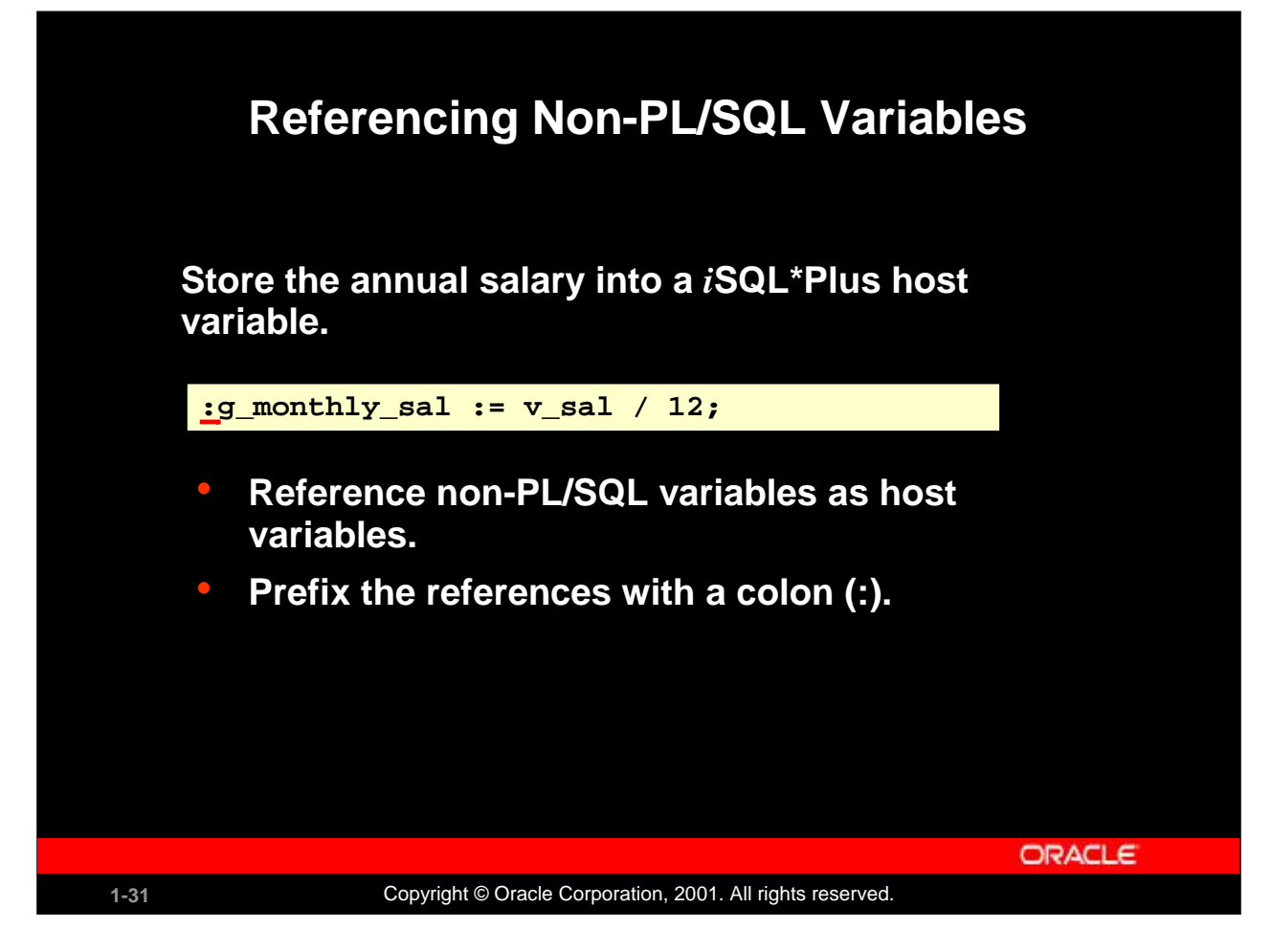

## **Referencing Non-PL/SQL Variables**

To reference host variables, you must prefix the references with a colon (:) to distinguish them from declared PL/SQL variables.

#### **Example**

This example computes the monthly salary, based upon the annual salary supplied by the user. This script contains both *i*SQL\*Plus commands as well as a complete PL/SQL block.

```
VARIABLE g_monthly_sal NUMBER
DEFINE p annual sal = 50000
SET VERIFY OFF
DECLARE
      v_sal NUMBER(9,2) := \&p_annual_sal;
BEGIN
       :g_{\text{monthly\_sal}} := v_{\text{gal}}/12;END;
/
PRINT g_monthly_sal
```
The DEFINE command specifies a user variable and assigns it a CHAR value. Even though you enter the number 50000, *i*SQL\*Plus assigns a CHAR value to p\_annual\_sal consisting of the characters, 5,0,0,0 and 0.

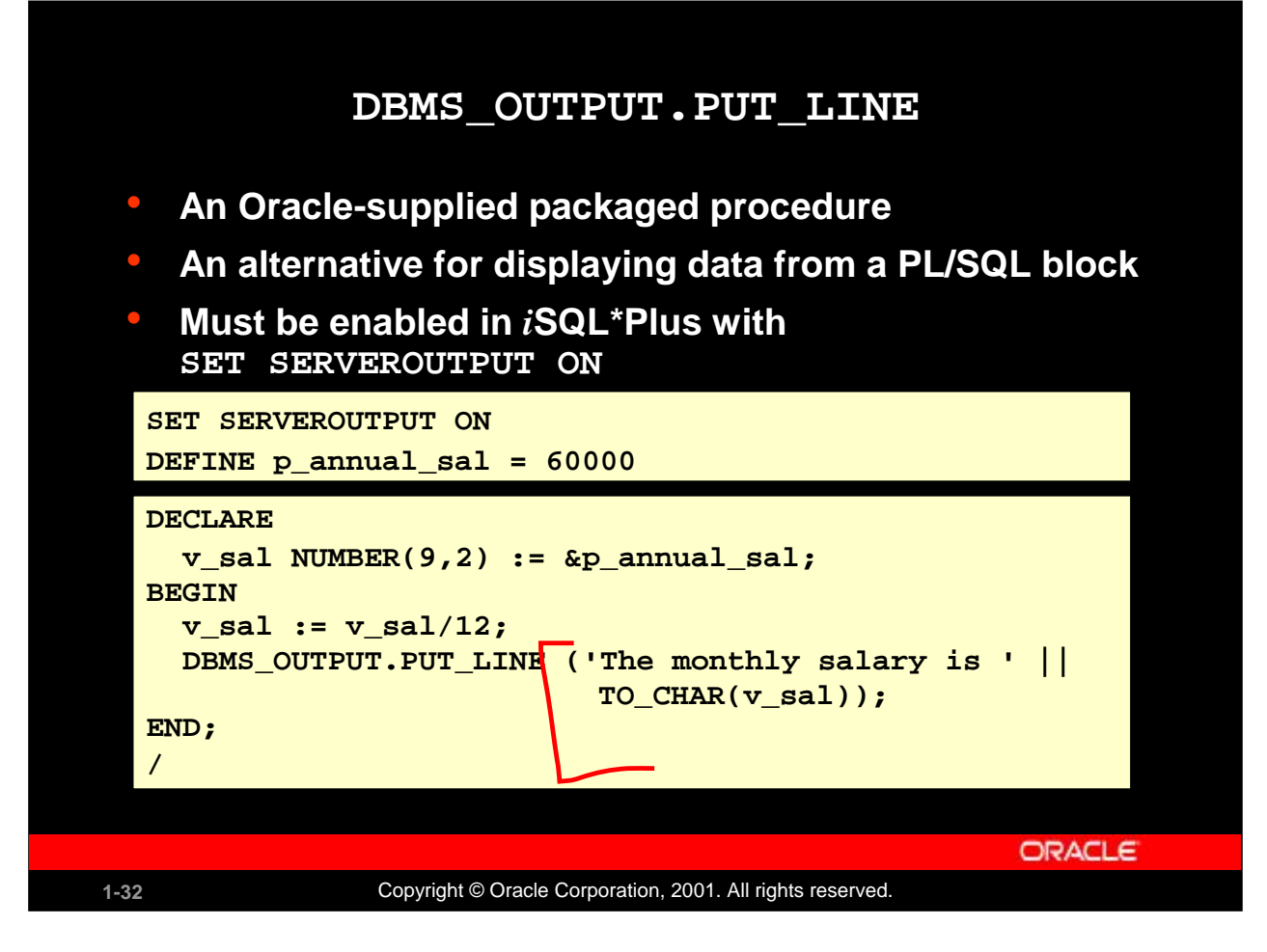

#### **DBMS\_OUTPUT.PUT\_LINE**

You have seen that you can declare a host variable, reference it in a PL/SQL block, and then display its contents in *i*SQL\*Plus using the PRINT command. Another option for displaying information from a PL/SQL block is DBMS\_OUTPUT.PUT\_LINE. DBMS\_OUTPUT is an Oracle-supplied package, and PUT\_LINE is a procedure within that package.

Within a PL/SQL block, reference DBMS\_OUTPUT. PUT\_LINE and, in parentheses, specify the string that you want to print to the screen. The package must first be enabled in your *i*SQL\*Plus session. To do this, execute the *i*SQL\*Plus SET SERVEROUTPUT ON command.

The example on the slide computes the monthly salary and prints it to the screen, using DBMS\_OUTPUT. PUT\_LINE. The output is shown below:

The monthly salary is 5000 PL/SQL procedure successfully completed.

#### **Instructor Note**

Mention that the TO\_CHAR function in the DBMS\_OUTPUT. PUT\_LINE is optional. It is included only for explicit conversion for better performance benefits.

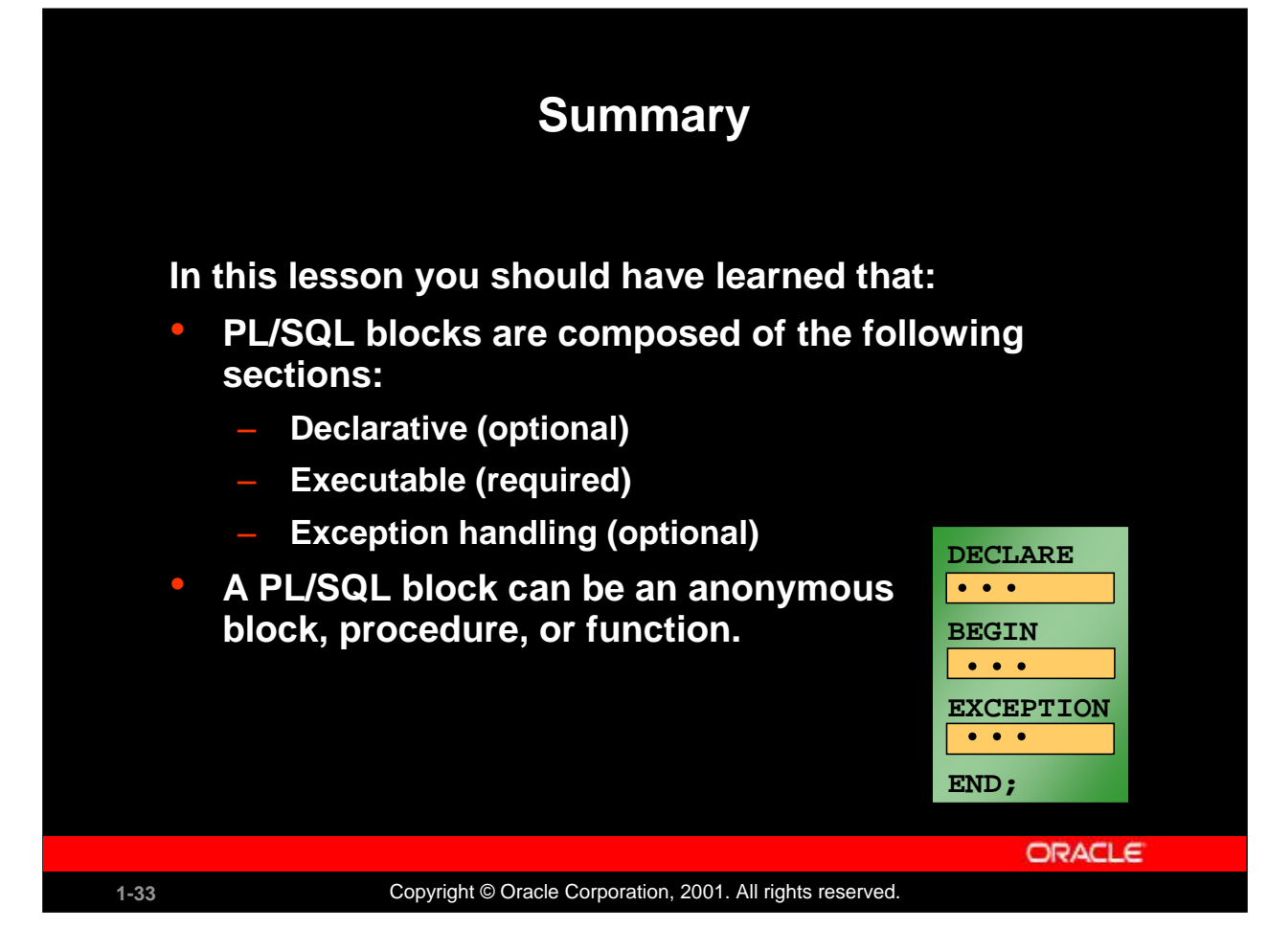

## **Summary**

A PL/SQL block is a basic, unnamed unit of a PL/SQL program. It consists of a set of SQL or PL/SQL statements and it performs a single logical function. The declarative part is the first part of a PL/SQL block and is used for declaring objects such as variables, constants, cursors, and definitions of error situations called exceptions. The executable part is the mandatory part of a PL/SQL block, and contains SQL and PL/SQL statements for querying and manipulating data. The exceptionhandling part is embedded inside the executable part of a block and is placed at the end of the executable part.

An anonymous PL/SQL block is the basic, unnamed unit of a PL/SQL program. Procedures and functions can be compiled separately and stored permanently in an Oracle database, ready to be executed.

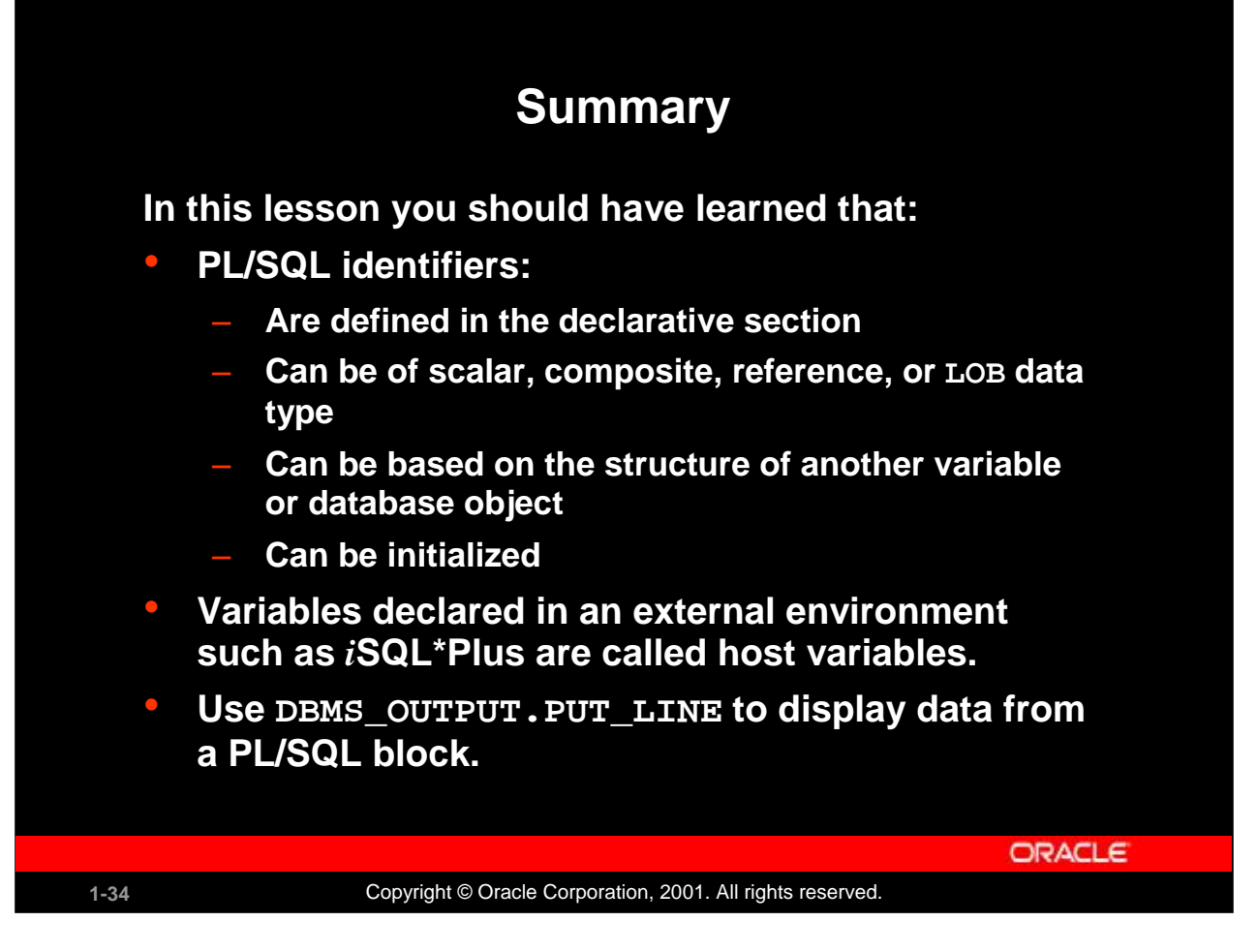

## **Summary (continued)**

All PL/SQL data types are scalar, composite, reference, or LOB type. Scalar data types do not have any components within them, whereas composite data types have other data types within them. PL/SQL variables are declared and initialized in the declarative section.

When a PL/SQL program is written and executed using *i*SQL\*Plus, *i*SQL\*Plus becomes the host environment for the PL/SQL program. The variables declared in *i*SQL\*Plus are called host variables. Then the PL/SQL program is written and executed using, for example, Oracle Forms. Forms becomes a host environment, and variables declared in Oracle Forms are called host variables. Host variables are also called bind variables.

To display information from a PL/SQL block use DBMS\_OUTPUT. PUT\_LINE. DBMS\_OUTPUT is an Oracle-supplied package, and PUT\_LINE is a procedure within that package. Within a PL/SQL block, reference DBMS\_OUTPUT. PUT\_LINE and, in parentheses, specify the string that you want to print to the screen.

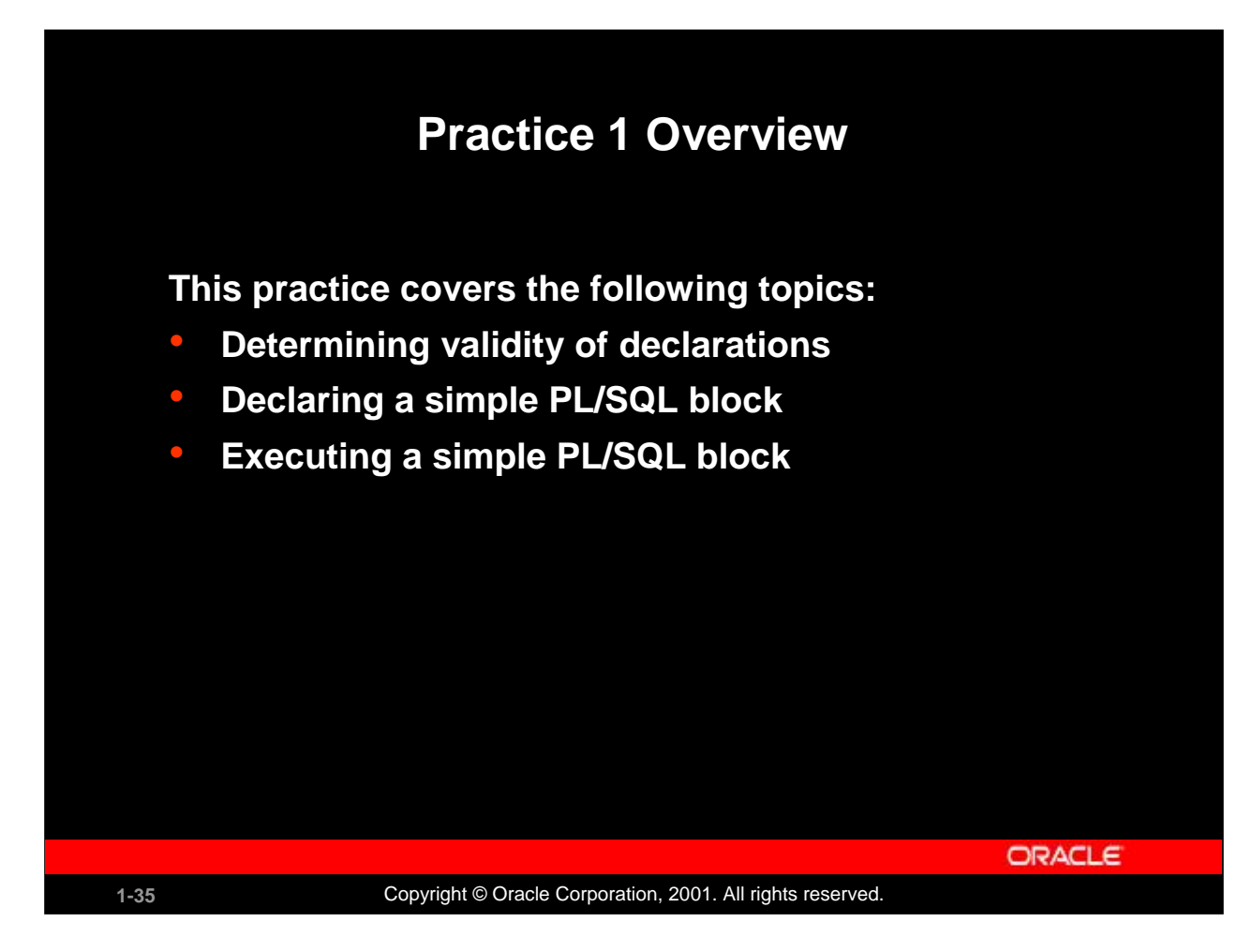

## **Practice 1 Overview**

This practice reinforces the basics of PL/SQL covered in this lesson, including data types, definitions of identifiers, and validation of expressions. You put all these elements together to create a simple PL/SQL block.

## **Paper-Based Questions**

Questions 1 and 2 are paper-based questions.

## **Practice 1**

1. Evaluate each of the following declarations. Determine which of them are *not* legal and explain why.

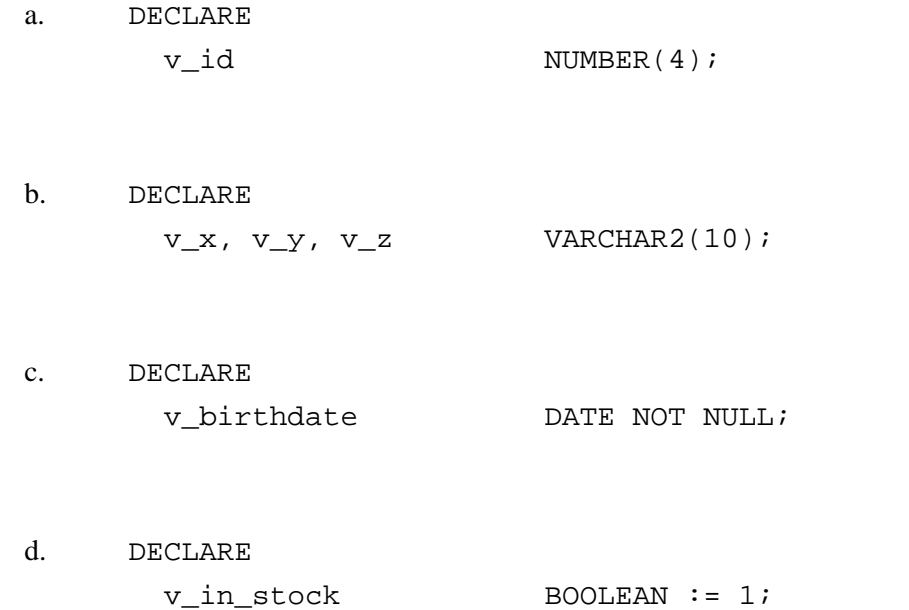

## **Practice 1 (continued)**

2. In each of the following assignments, indicate whether the statement is valid and what the valid data type of the result will be.

```
a. v_{\text{days}\text{-}to\text{-}go} := v_{\text{due}\text{-}}date - SYSDATE;
b. v_sender := USER || \cdot \cdot || TO_CHAR(v_dept_no);
c. v\_sum := $100,000 + $250,000;
d. v_flag := TRUE;
e. v_n1 := v_n2 > (2 * v_m3);f. v_value := NULL;
```
3. Create an anonymous block to output the phrase "My PL/SQL Block Works" to the screen.

**G MESSAGE** 

My PL/SQL Block Works

## **Practice 1 (continued)**

If you have time, complete the following exercise:

4. Create a block that declares two variables. Assign the value of these PL/SQL variables to *i*SQL\*Plus host variables and print the results of the PL/SQL variables to the screen. Execute your PL/SQL block. Save your PL/SQL block in a file named p1q4.sql, by clicking the Save Script button. Remember to save the script with a .sql extension.

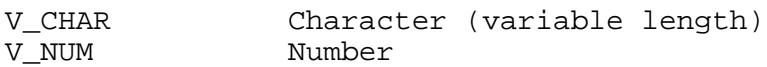

Assign values to these variables as follows:

Variable Value -------- ------------------------------------- V\_CHAR The literal '42 is the answer'<br>V\_NUM The first two characters from The first two characters from V\_CHAR

42 is the answer

**G\_NUM** 

42.

**G CHAR**